Web of<br>Science<br>Group

# **Journal Citation Reports**

Not just the Journal Impact Factor

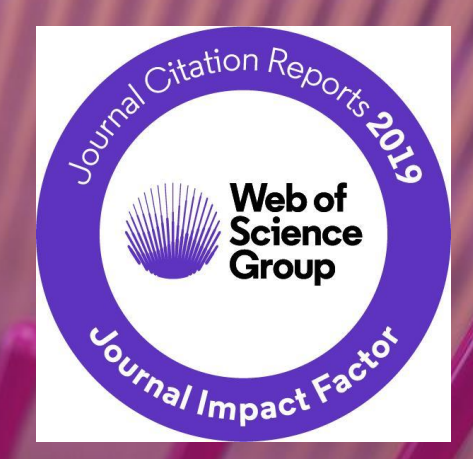

■ A Clarivate Analytics company

# **How do I get published?**

# **Which journal should I publish in?**

# **WHERE you publish is the most important factor to determine if your paper gets cited**

*"For the literature as a whole — 39 million research papers across all disciplines recorded in the Web of Science from 1900 to the end of 2015 — some 21% haven't yet been cited. Unsurprisingly, most of these uncited papers appear in little-known journals; almost all papers in well-known journals do get cited"*

NEWS FEATURE . 13 DECEMBER 2017

# The science that's never been cited

Nature investigates how many papers really end up without a single citation.

**Richard Van Noorden** 

# **Some Viable Publishing Strategies**

## **Strategy How?**

#### **"I look for government accredited journals" Refer to Malaysian Citation Index**

**published by MOE**

**"I look for internationally recognized journals." Use Web of Science or JCR to find high quality international journals**

**"I want to publish in journals with high rank and prestige"**

**Find journal ranking and quartiles in JCR**

**"I aim for journals that get cited very quickly"**

**Use "Immediacy Index" metric in JCR**

**"I want to publish in journals that gets cited for a long time"**

**Use "Cited Half Life" metric in JCR**

# **What is the JCR?**

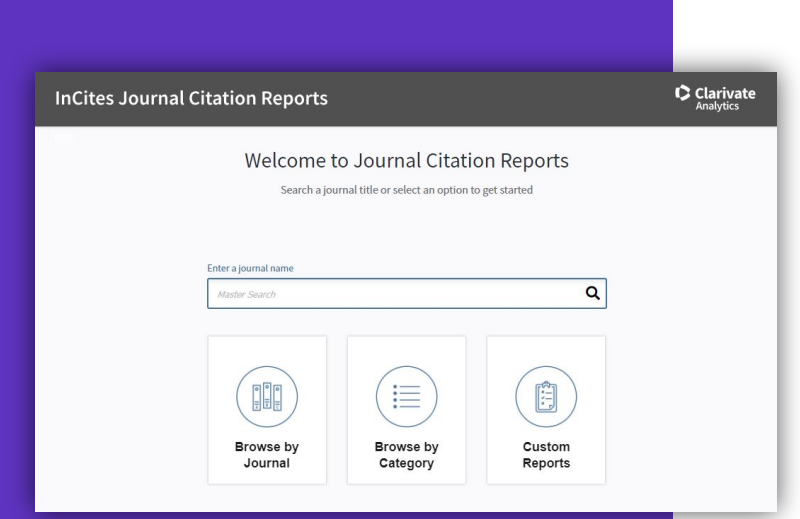

The JCR is an annual report that distills citation trend data from the Web of Science Core Collection to help you understand journal performance.

- View Journal Impact Factor and other metrics.
- Data represents a snapshot in time: the 2019 edition reflects citations from literature published in 2018.
- All journals in JCR are sourced from two indexes:
	- ̶ Science Citation Index Expanded
	- ̶ Social Sciences Citation Index
- Citations are sourced from all indexes in the Core Collection.

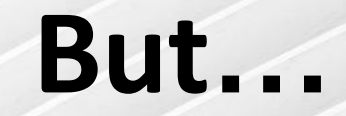

# **Why use Journal Citation Reports?**

# **Why use the JCR?**

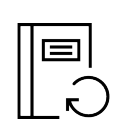

#### **Publishers/Editors**

- Compare your journals directly against peers and competitors.
- Understand the citation profile of the documents in your journals.
- Track your publications' performance by building a custom journal list.

#### **Librarians**

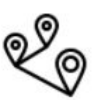

- Find quantitative data to justify your collection development decisions.
- Evaluate your collections with custom journal lists.
- Track your faculty/institution's contributions to journal performance.

#### **Data Scientists**

• Dive deeper into the JCR data with our downloadable cited and citing data tables, as well as the full data and metrics files, to understand how disciplines interconnect in the citation network.

#### **Researchers**

- Evaluate journals for your submissions.
- Focus on publishing trends like Open Access
- Determine your articles' contributions to journal performance.

# **What sets Journal Citation Reports Apart?**

*"Clarivate Analytics is neutral: we are not a publisher and we have no plans to become one."*

**What this means:**

Clarivate doesn't own journals, they are an information company. This makes JCR rankings objective and unbiased.

*"We carefully weed out any predatory and non-peer-reviewed journals, so you can be confident that only the best journals are eligible to be given a JIF score."*

**What this means:** Impact Factor is precious and **ONLY THE BEST** journals receive one.

# **The Web of Science Core Collection**

## **The Heart of the Web of Science Platform**

#### Journals

**Science Citation Index Expanded** (SCIE): clinical, natural and applied sciences

**Social Sciences Citation Index** (SSCI): social sciences

**Arts & Humanities Citation Index** (AHCI): arts and humanities

**Emerging Sources Citation** Index (ESCI): all disciplines

**Books** 

**Book Citation Index (BKCI): all disciplines** 

#### **Conference proceedings**

**Conference Proceedings Citation** Index (CPCI): all disciplines

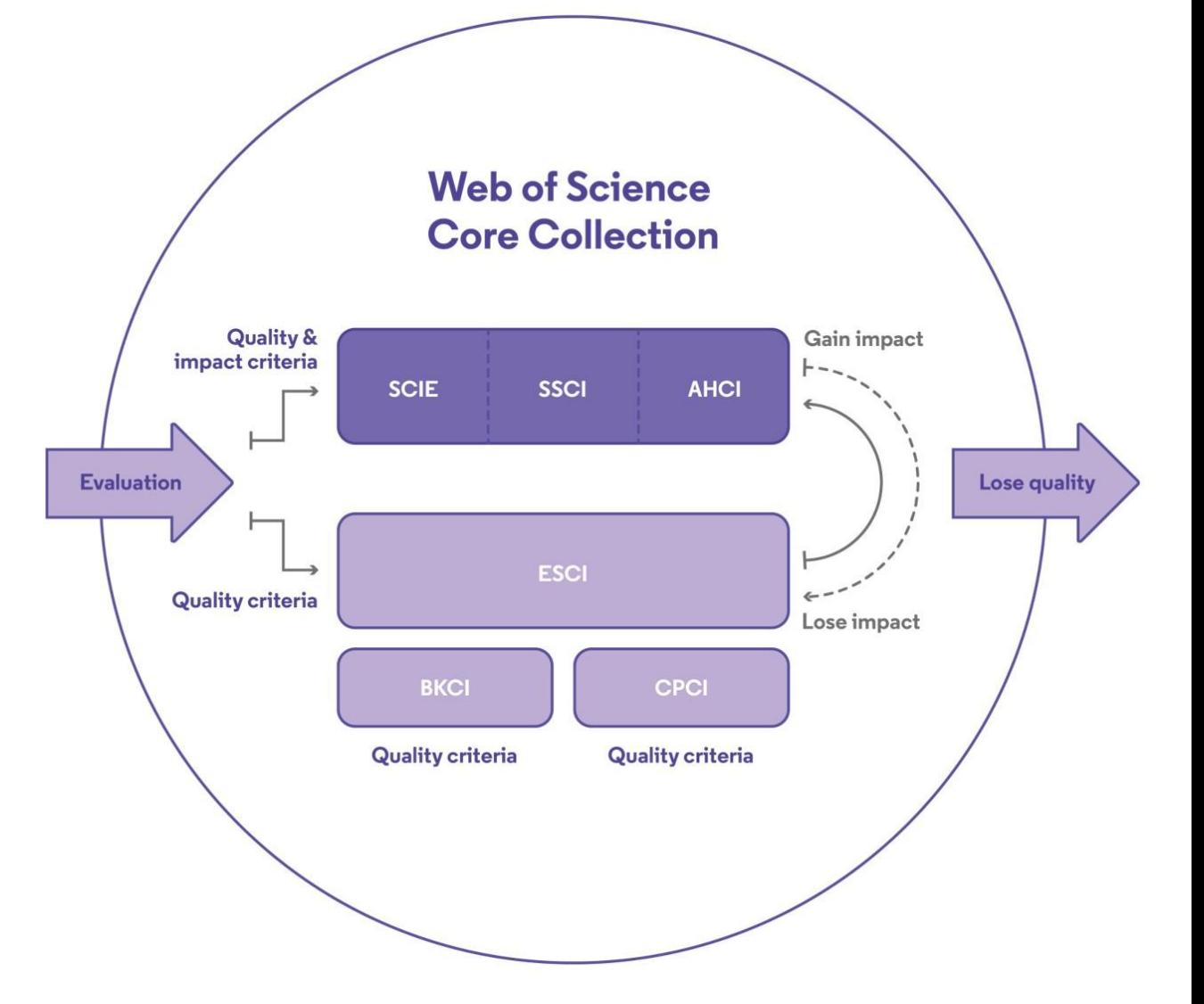

*Curated by a professional and publisher-neutral expert team of in-house Web of Science editors*

## **Journal Selection Process**

**Improving speed and transparency through an updated journal evaluation process**

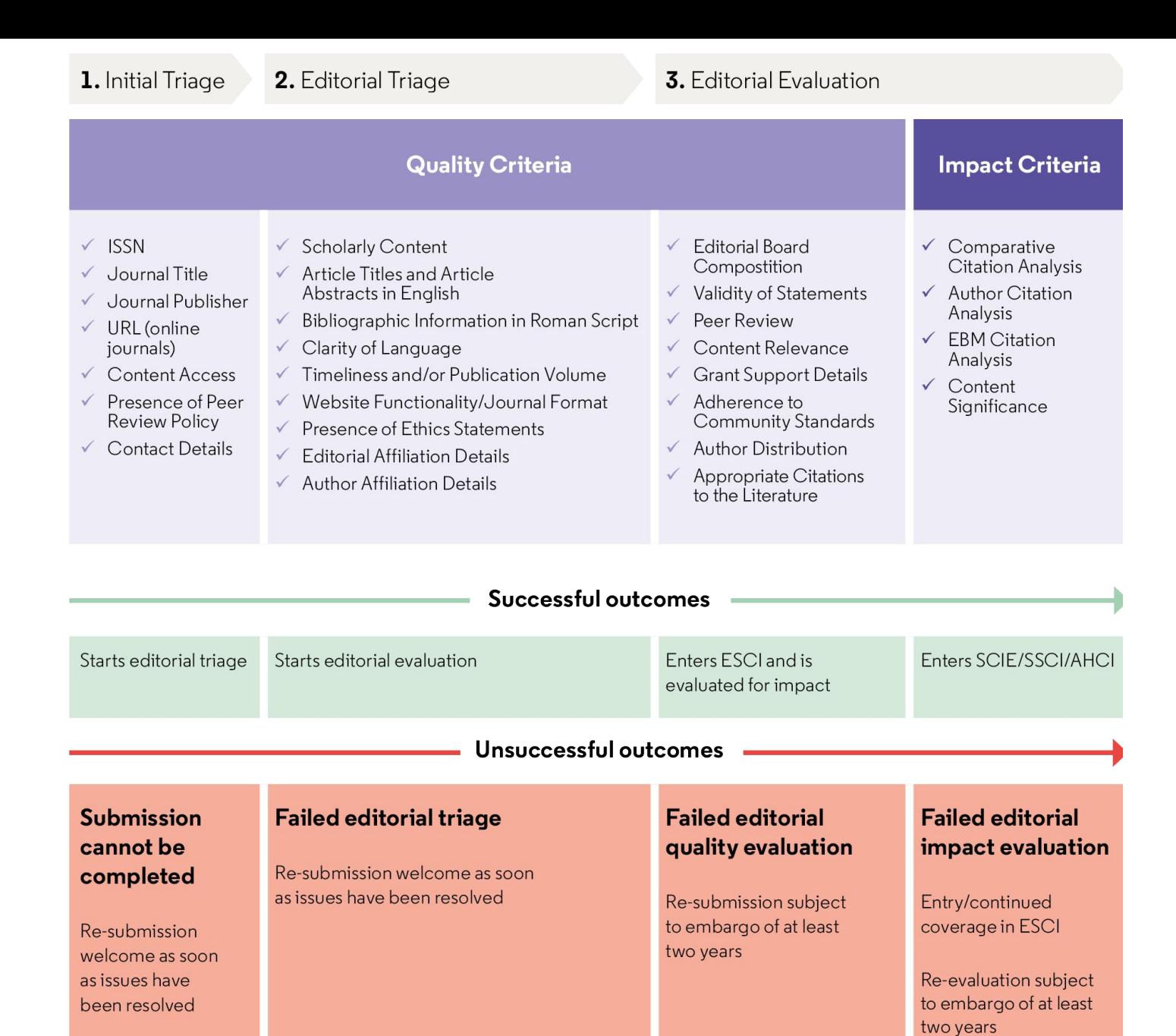

# **"I want to publish in journals with high rank and prestige"**

# **JCR covers only Sciences & Social Sciences Journals**

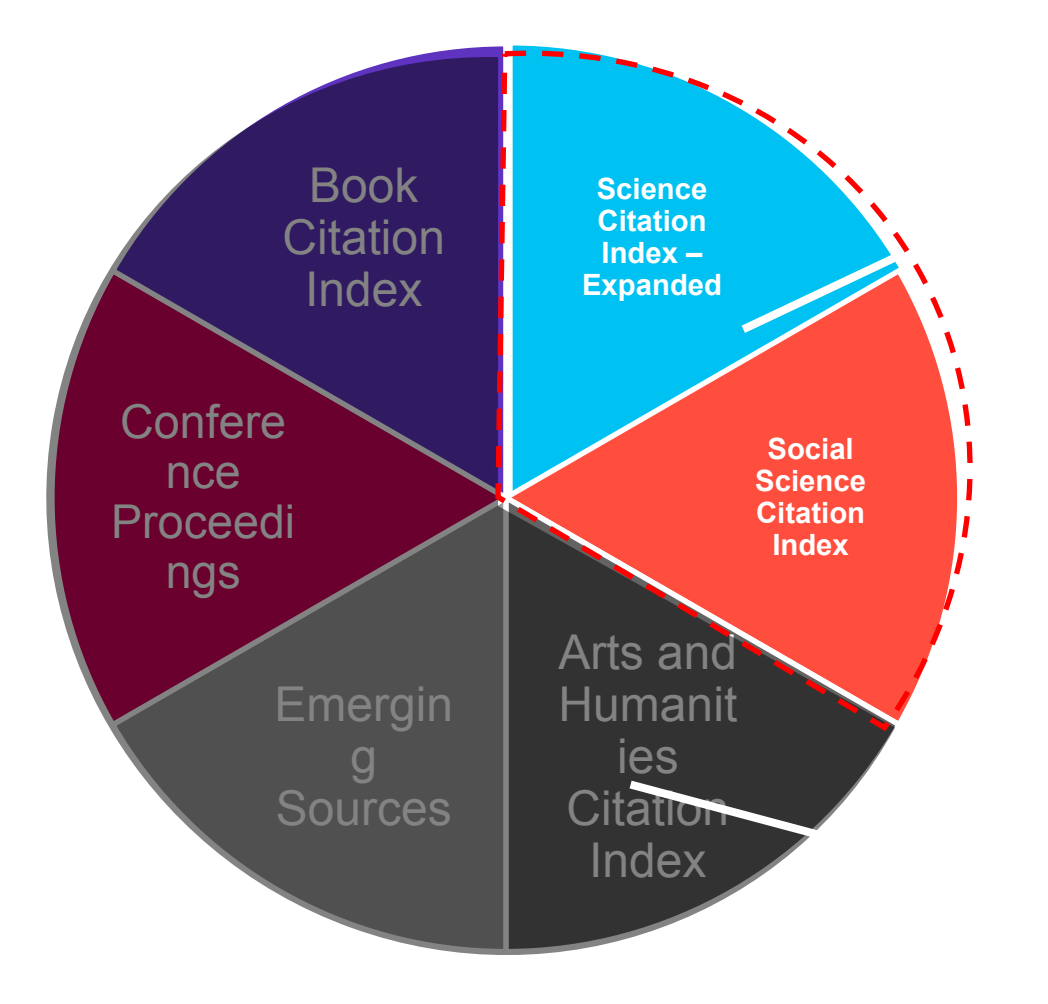

**Impact Factors reported annually in the Journal Citation Reports**

#### **NO Impact Factor**

#### **The world well-known Journal Impact Factor**

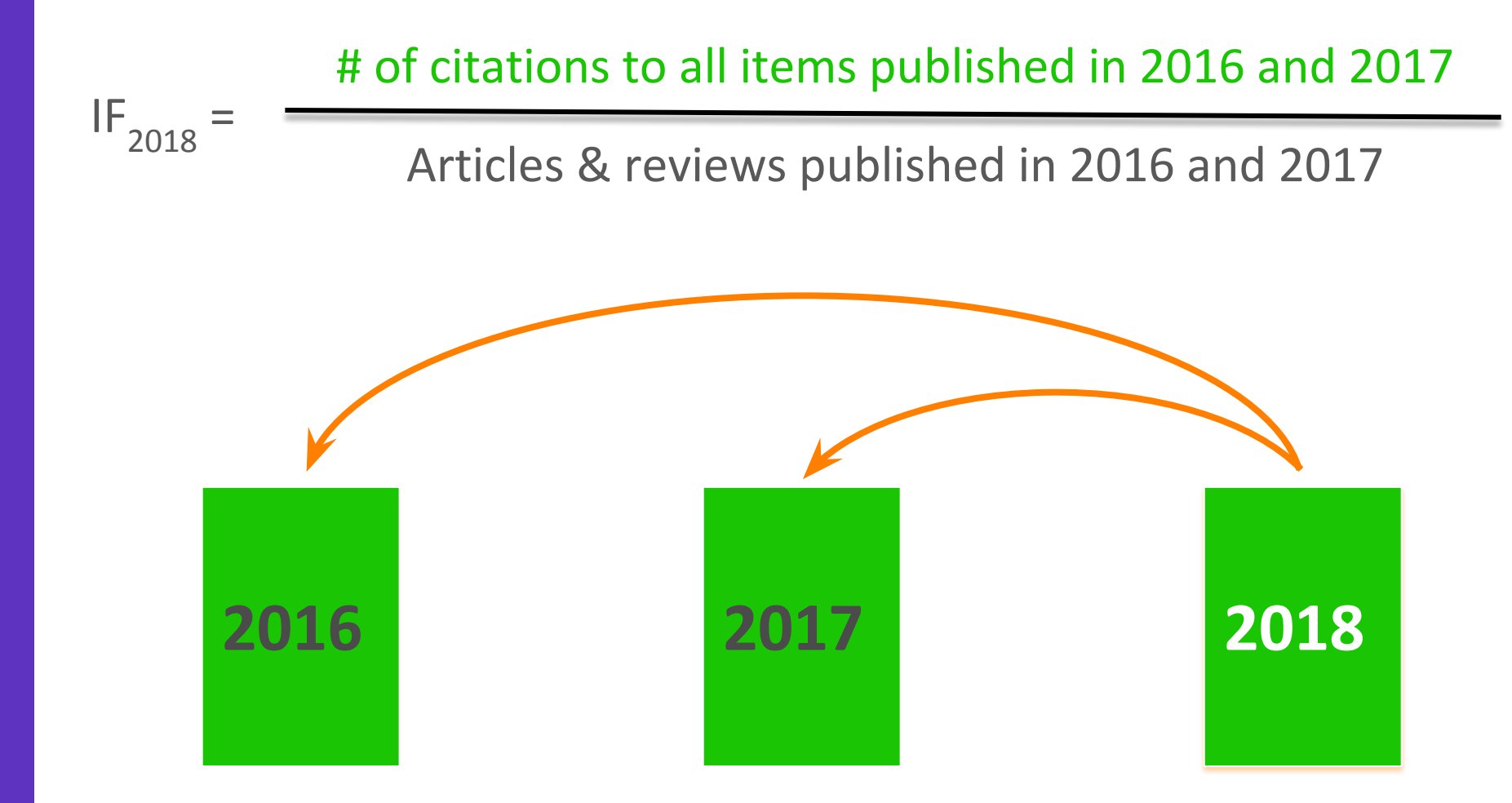

Web of<br>Science<br>Group

#### **Journal Impact Factor is Proprietary to Clarivate**

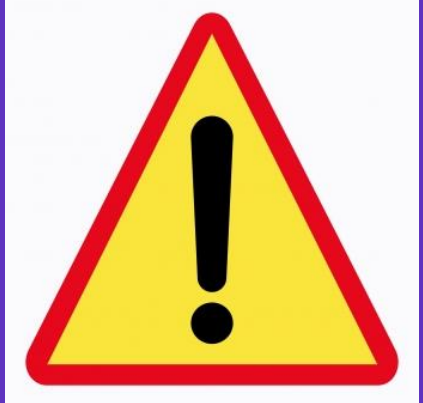

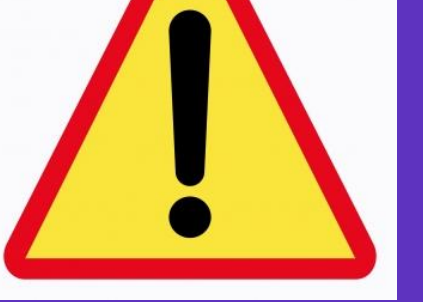

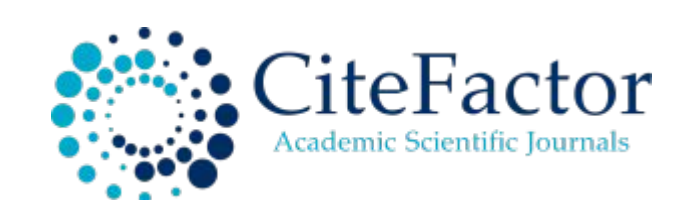

#### **IMPACT FACTORS/RATING**

Global Impact Factor: 0.566 [2012], 0.654 [2013], 0.765 [2014], 0.876 [2015] Scientific Journal Impact Factor: 3.847 Universal Impact Factor: 0.971 Scientific Indexing Service Impact Factor: 1.091 Index Copernicus Value: 7.20 [2012], 7.23 [2013] Ministry of Science and Higher Education, Poland Journal Rating: 6.00 JourInfo Journal Rating: 3.847 Journal Quality Indicator of India (JQII): 0.083

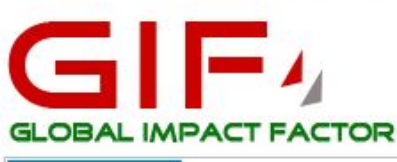

Search

Institute for Information Resources

News Updates Due to large number of application please allow us time to update your journal

# Universal Impact Factor

Scientifically derived Journal Impact Factor

#### About Us:

Universal Impact Factor {UIF} is founded for improving Impact Factors of journals with the help of its growing article database. A huge database of articles from various countries in different disciplines helps providing quality information to the researchers.

UIF maintains academic database services to researchers, journal editors and publishers. UIF focuses on : citation indexing, citation analysis, and maintains citation databases covering thousands of academic journals. Also UIF provides a detailed report of individual journal for further improvement of respective journal overall look up and technical aspect for better Impact Factor.

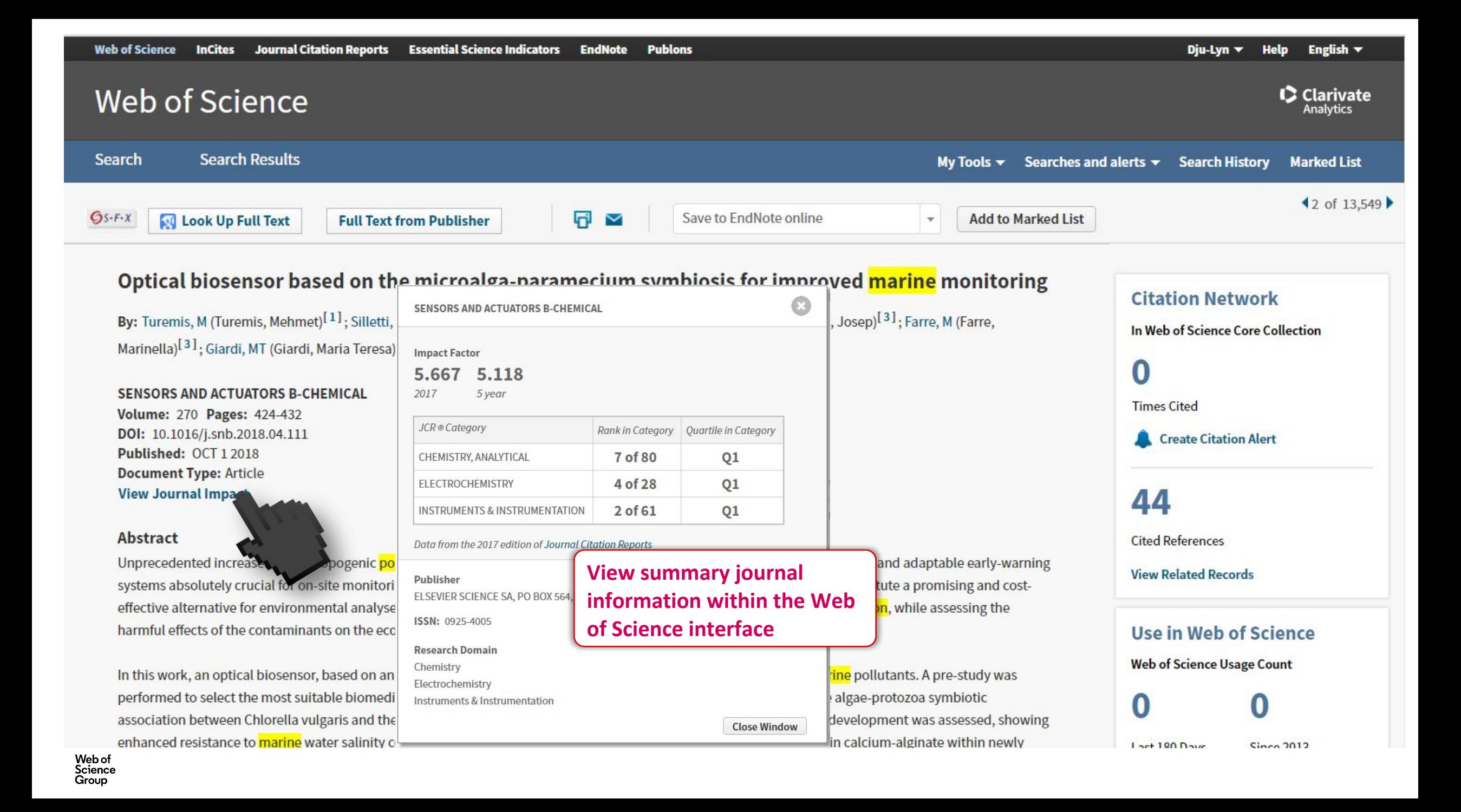

# **Every journal has a story to tell – JCR tells it**

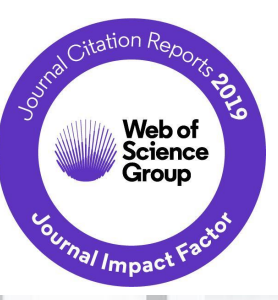

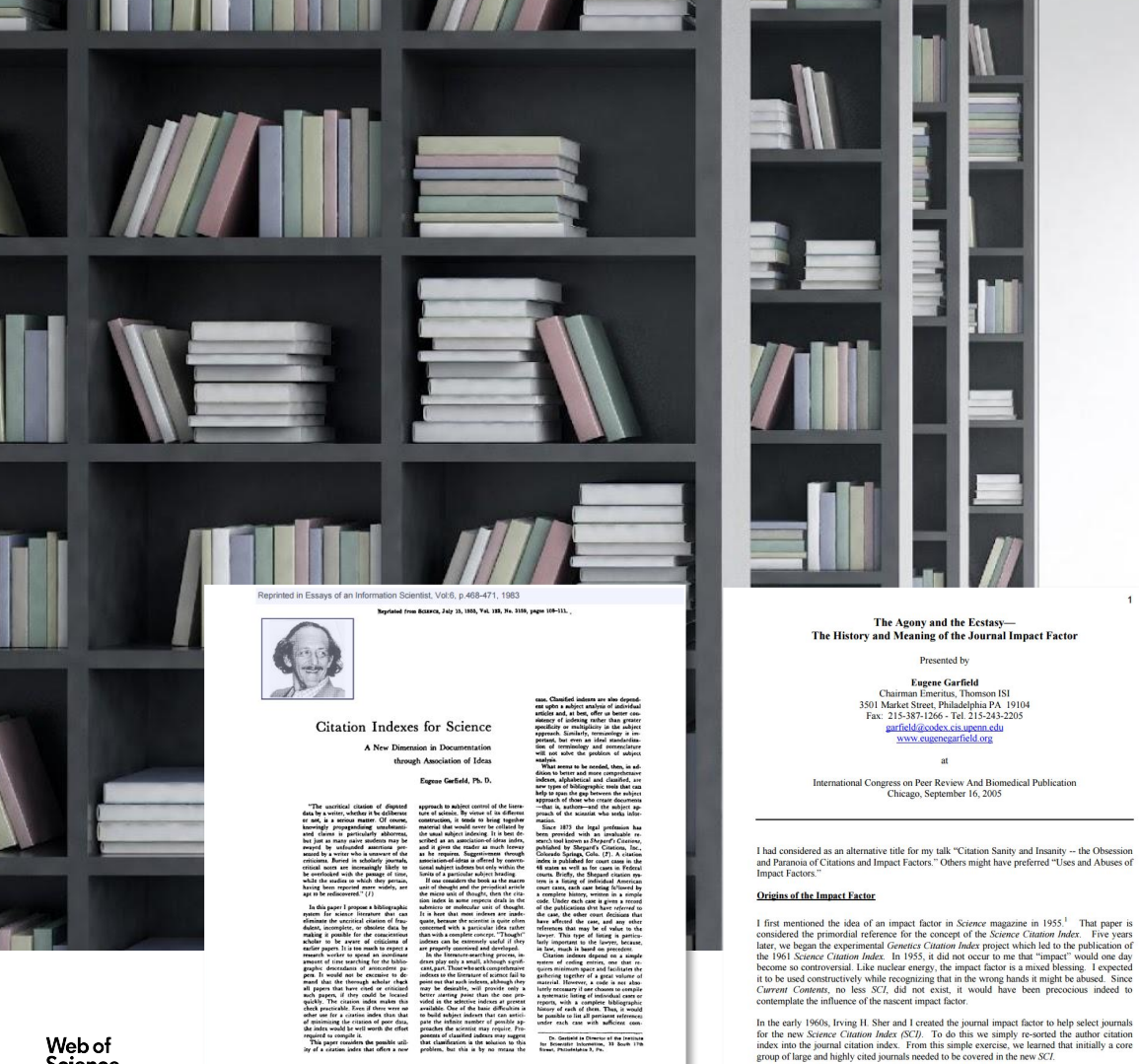

**The Journal Impact Factor is a very useful tool for evaluation of journals, but it must be used carefully. At its core, the Journal Impact Factor is used to compare different journals within a certain field, bearing in mind considerations including the amount of review or other types of material published in a journal, variations between disciplines, and item-by-item impact.**

• 1963, Eugene Garfield launches Science Citation Index, ISI, Philadelphia • Garfield develops concept of **Citation Indexing for research discovery**

• The Impact Factor was developed to **help select journals for SCI** • Available in 1975

# **Using Journal Impact Factor Scores as a measure (or proxy) of performance for individual papers or authors represents IMPROPER USE of the metric in research evaluation.**

# **CONTEXT IS EVERYTHING!**

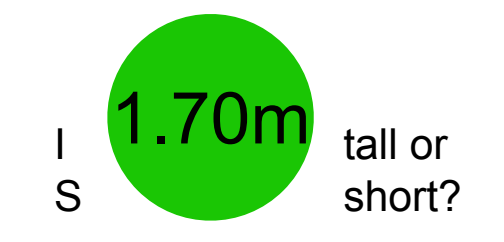

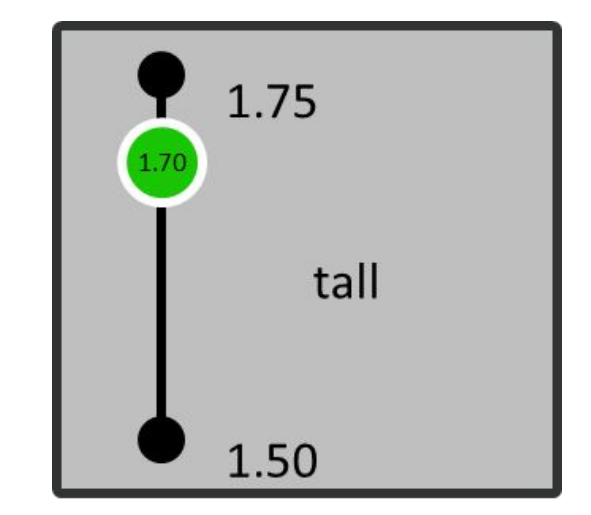

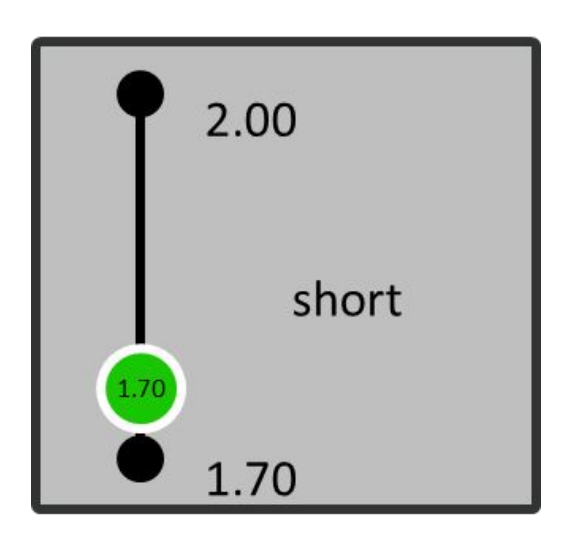

Web of<br>Science<br>Group

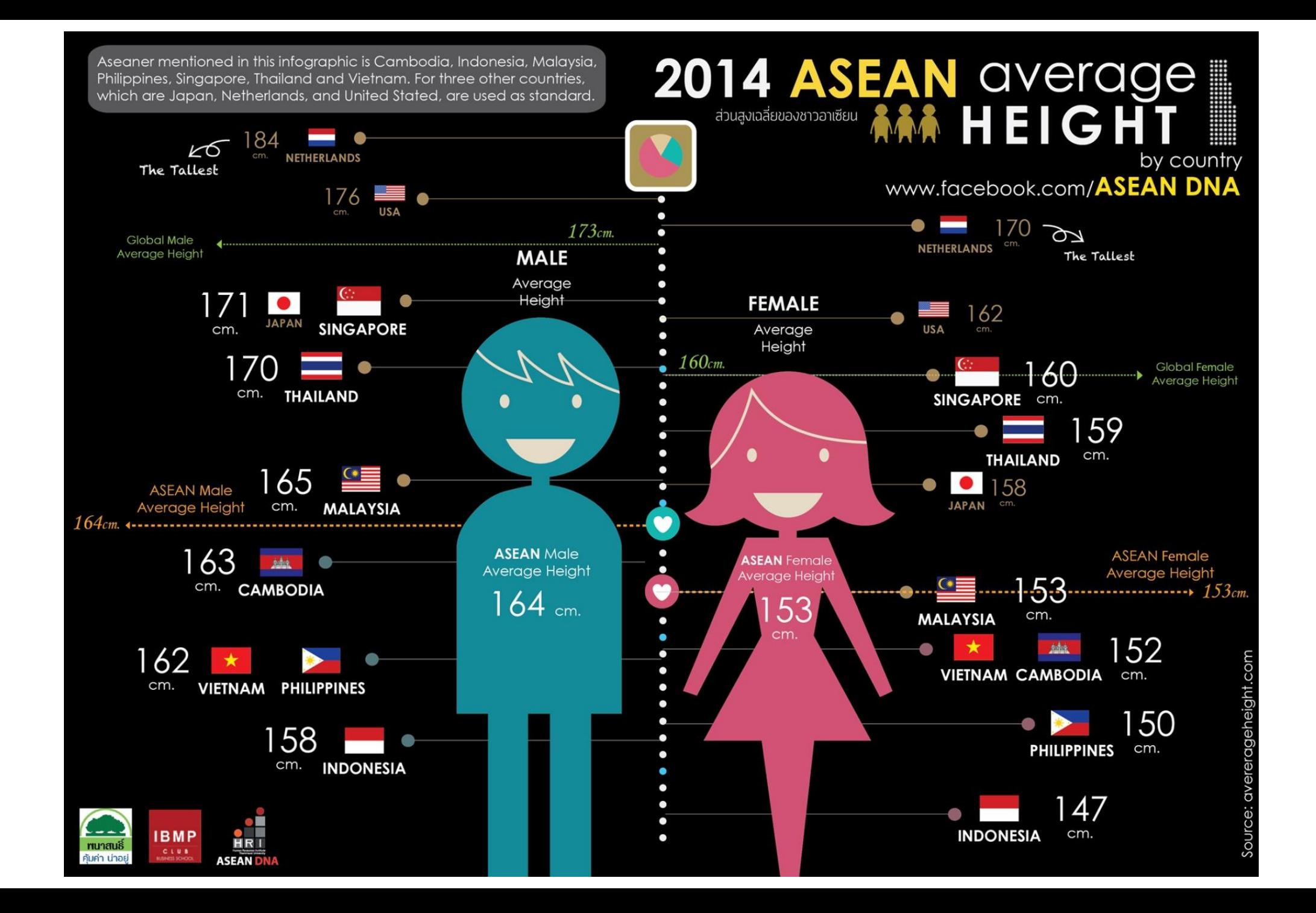

Web of Science Group

**How Good An Impact Factor Is Depends On Subject!**

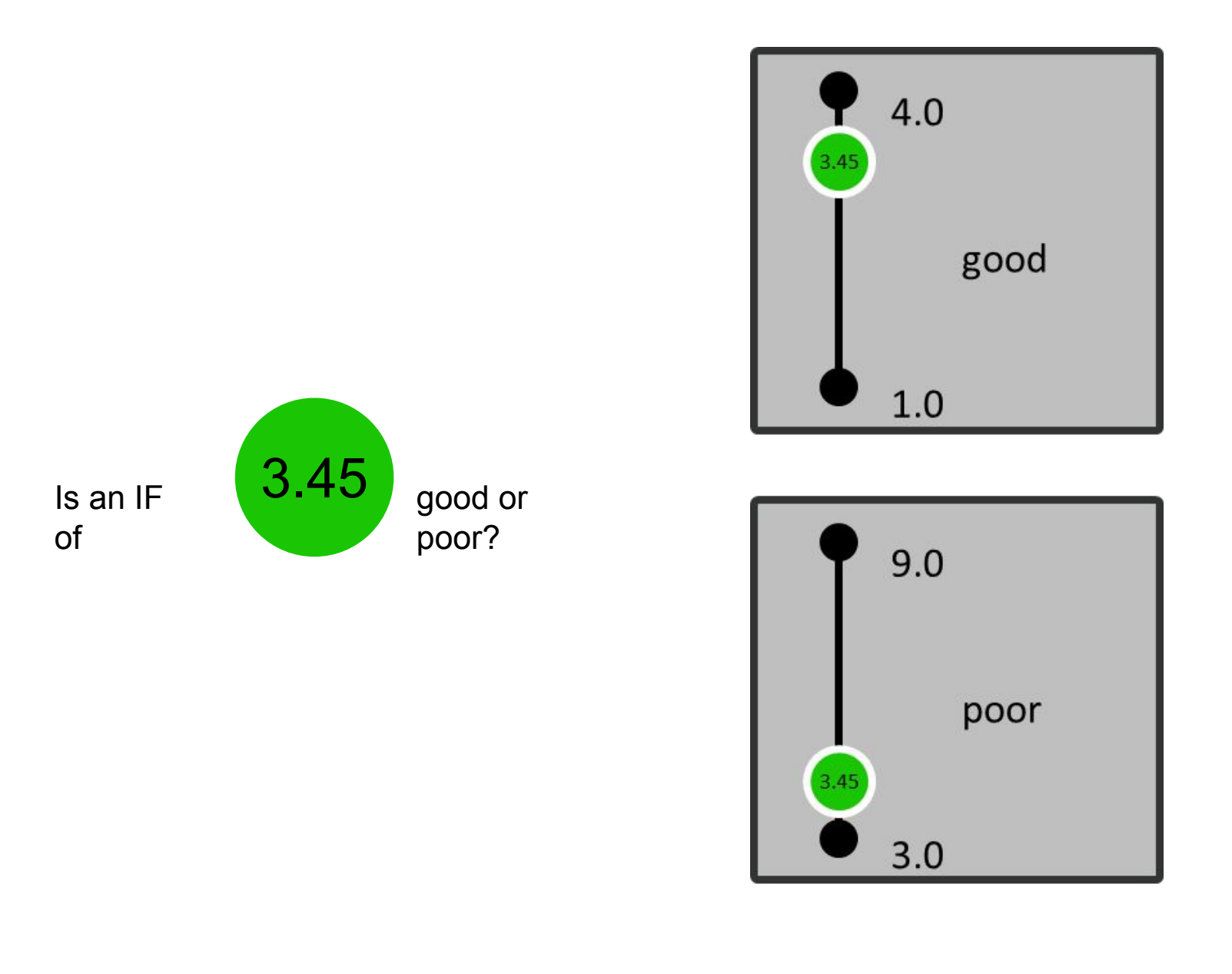

Web of<br>Science<br>Group

# **Metrics are Subject Discipline Dependent**

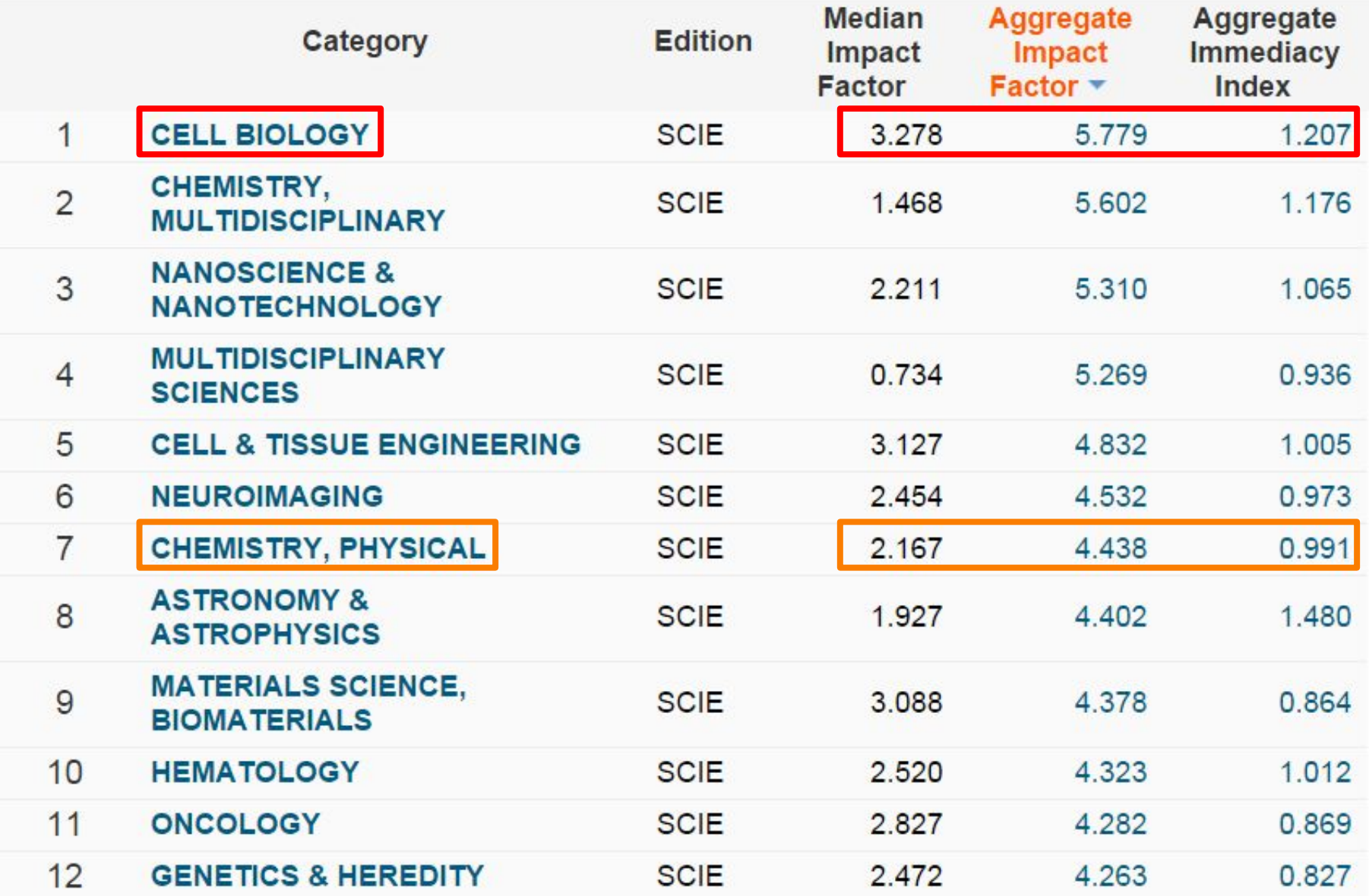

# **Journal ranking is subject dependent**

### PLANT FOODS FOR HUMAN NUTRITION

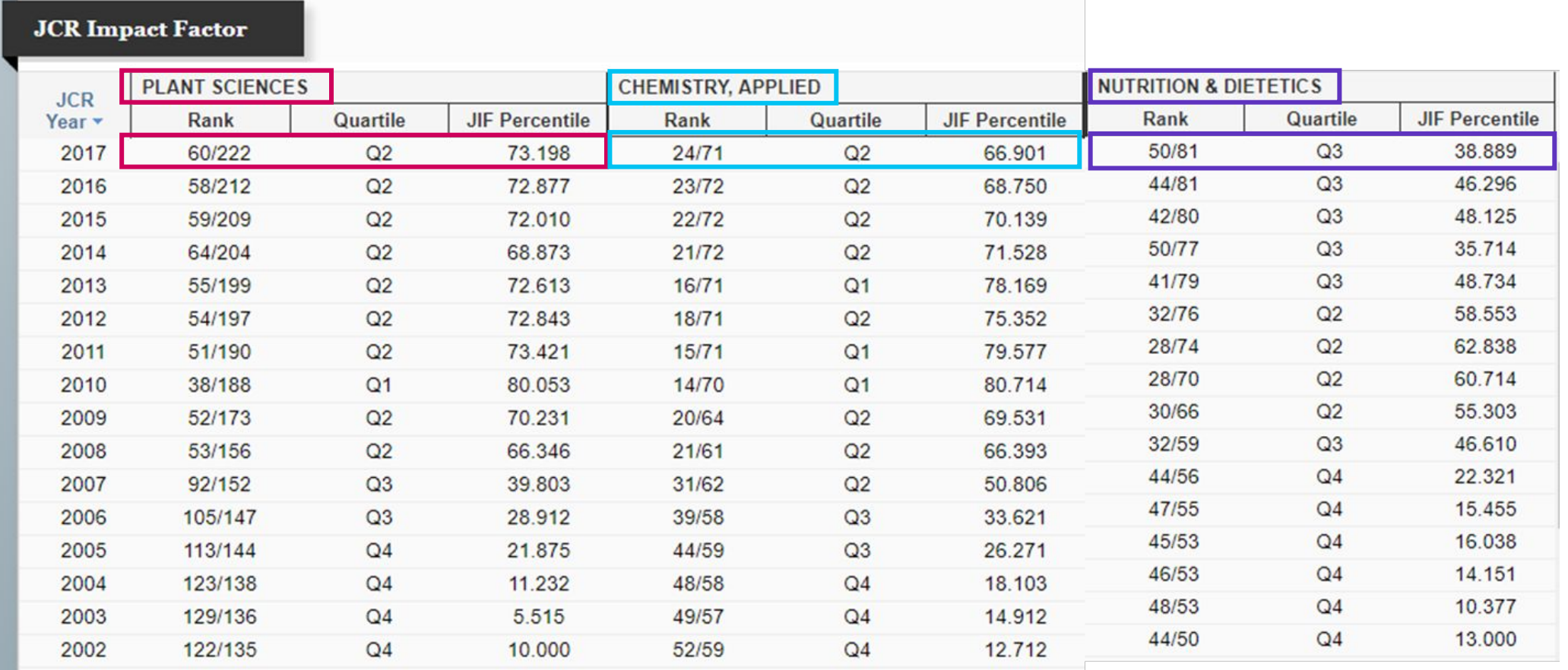

# **Something about Quartiles**

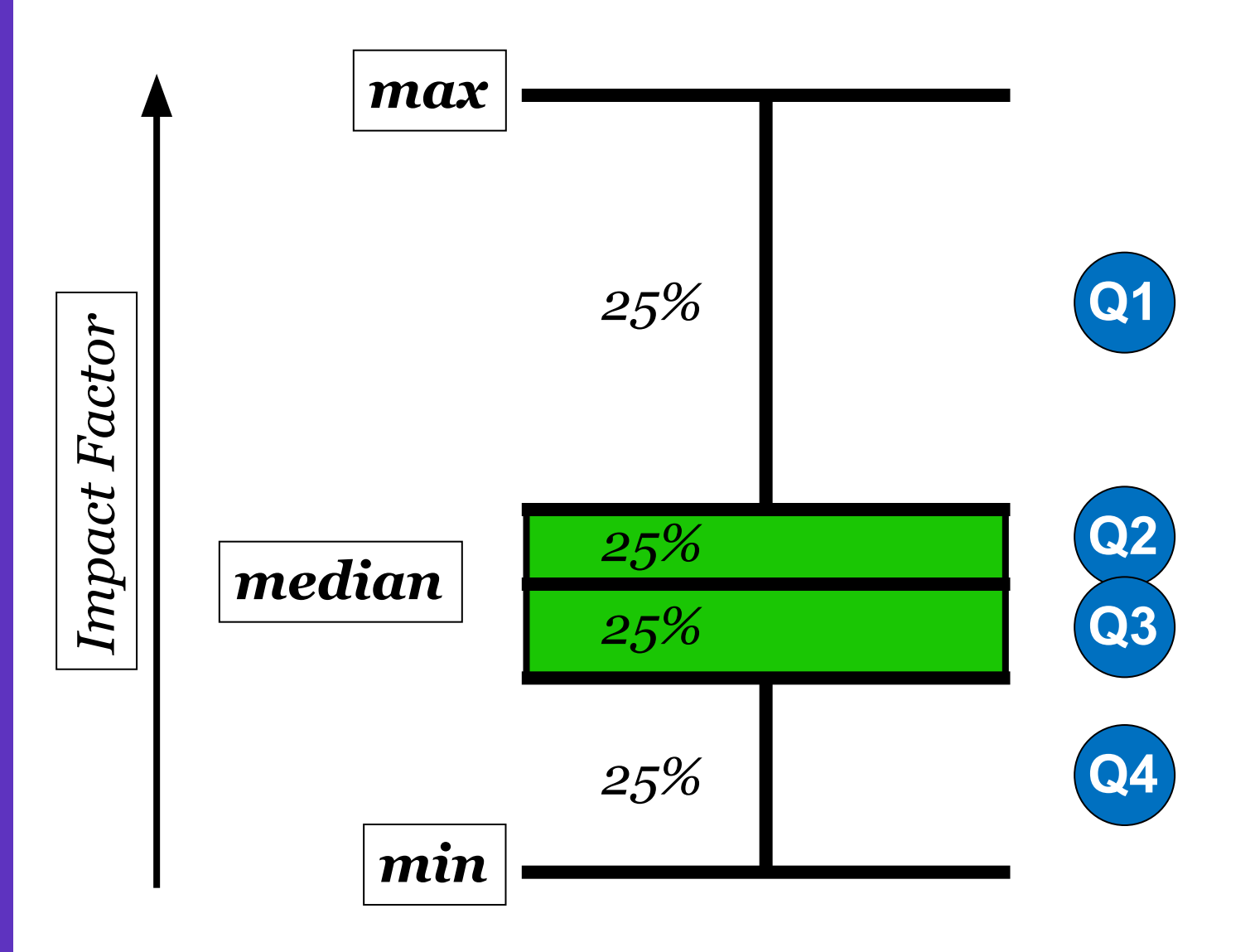

## **2 Ways to Browse in JCR**

## **Welcome to Journal Citation Reports**

Search a journal title or select an option to get started

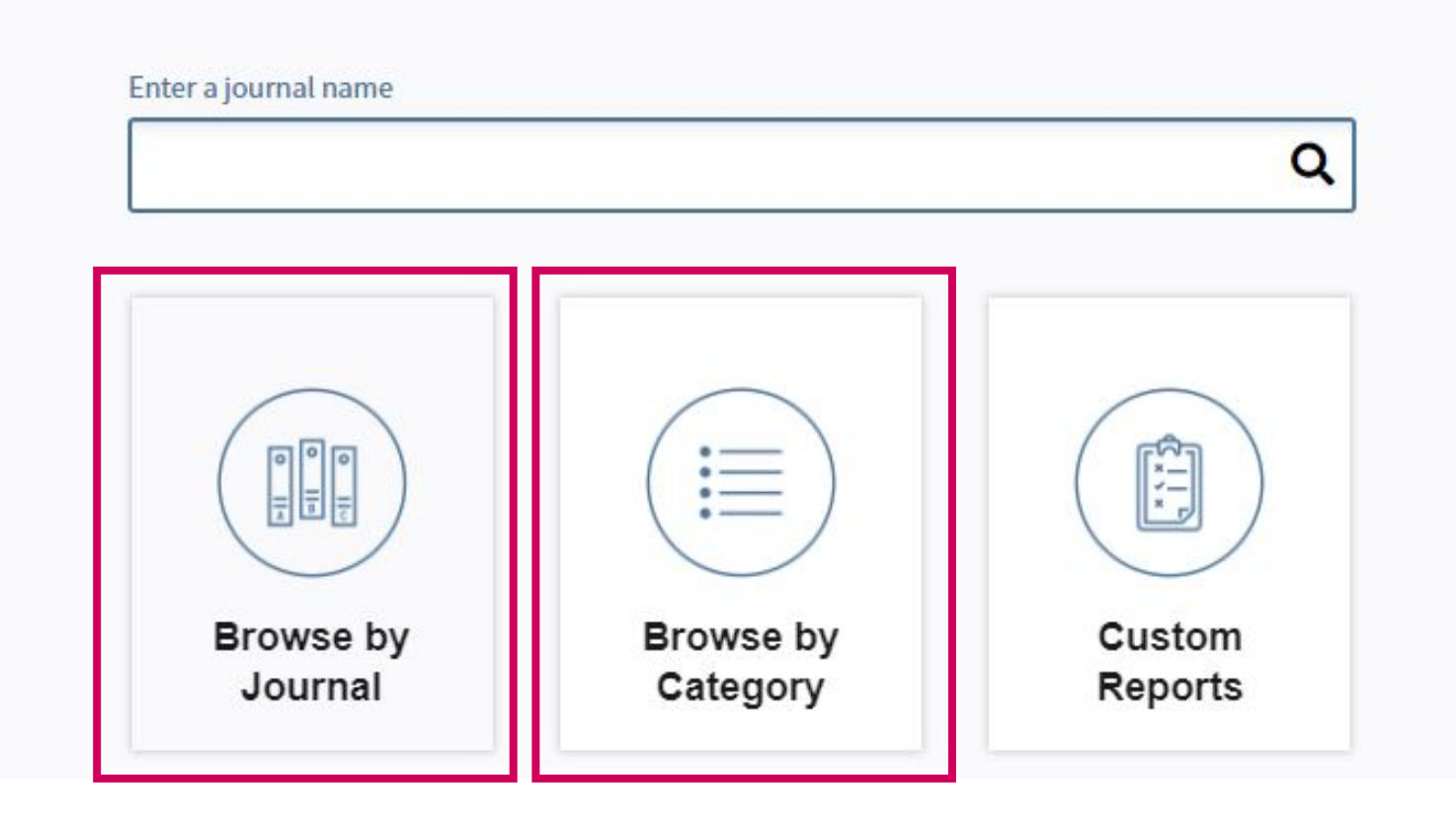

## **JCR Home Page: Browse by Journals**

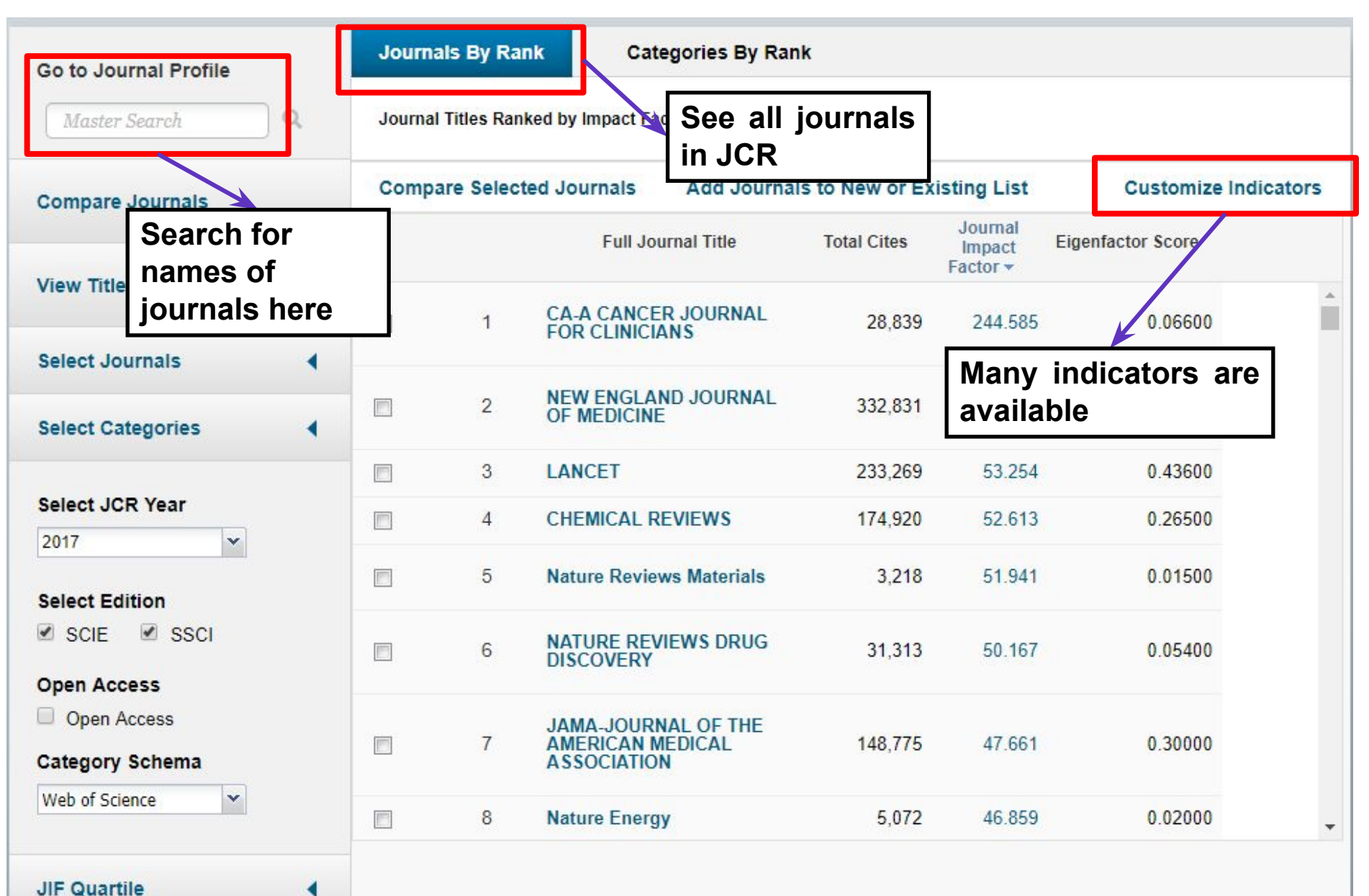

# **JCR Home Page: Browse by Category**

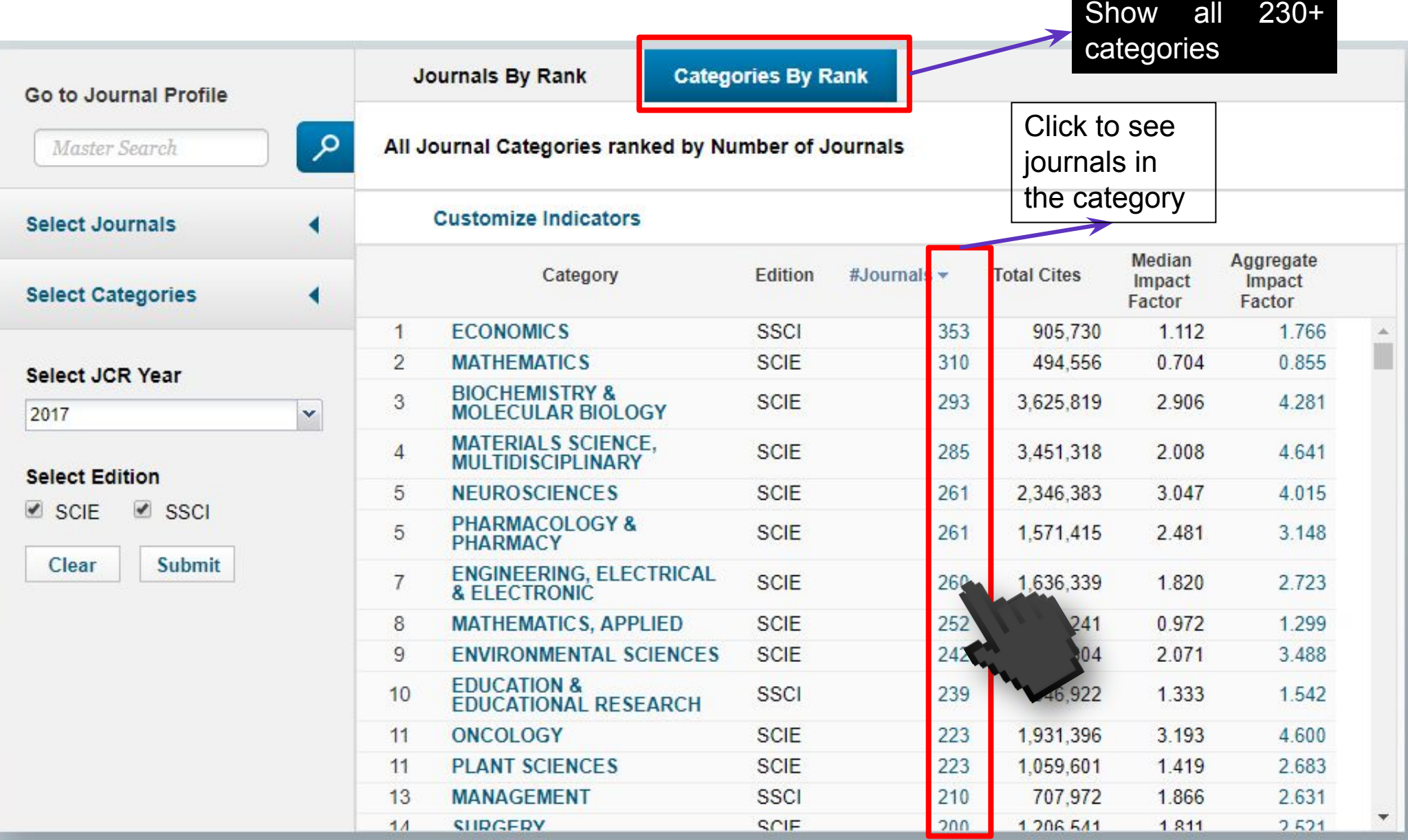

# **Finding Journal Quartiles**

### Journals in ENGINEERING, ELECTRICAL & ELECTRONIC

 $\Box$  Q3

 $\Box$  Q4

 $\Box$  Q1  $\Box$  Q2

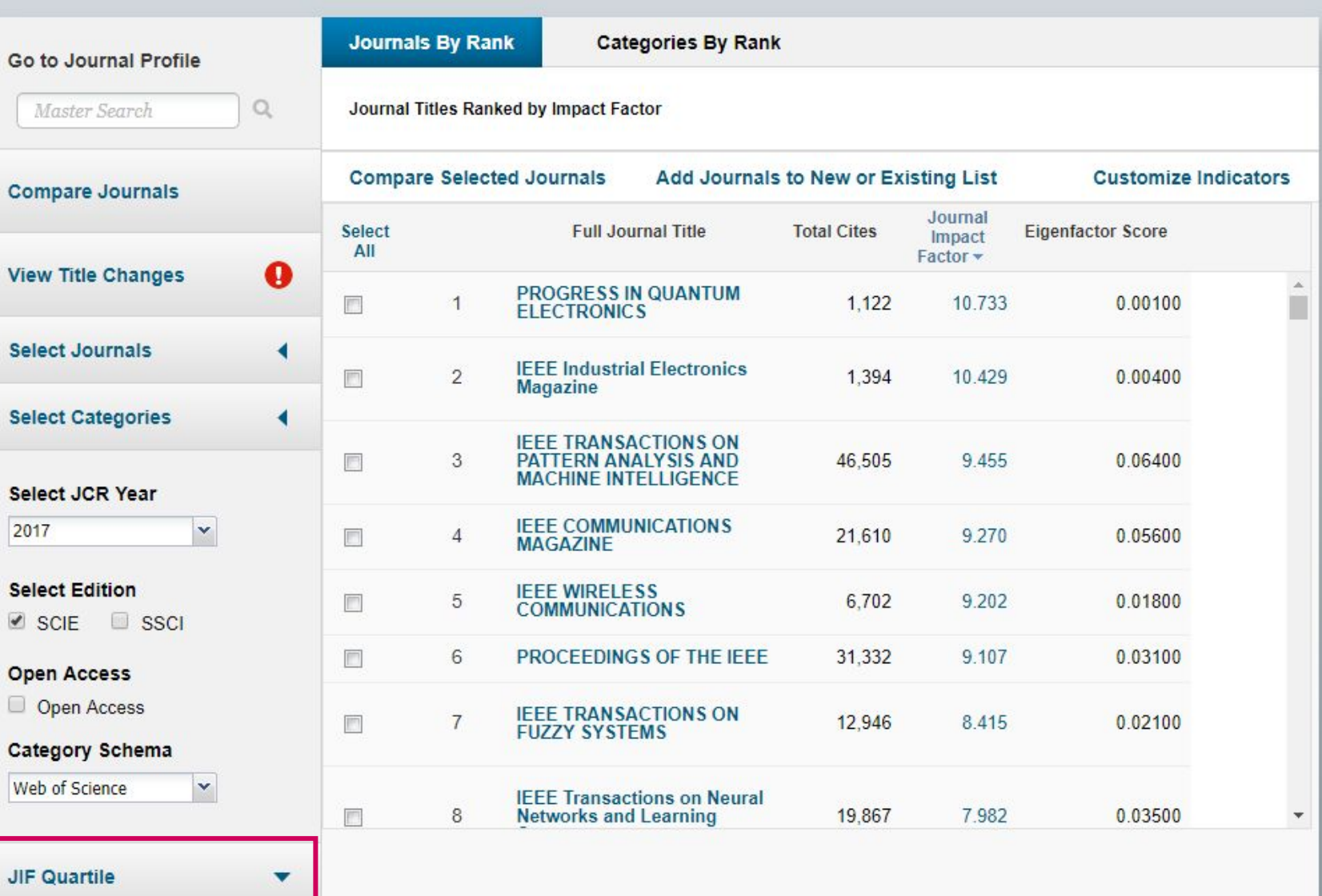

27

View the Journal's percentile rank in a category by JCR year

Breakdown of a journal's "uncited items" by article and review

View Cited and Citing Journal Data, key indicators and metrics trend graph

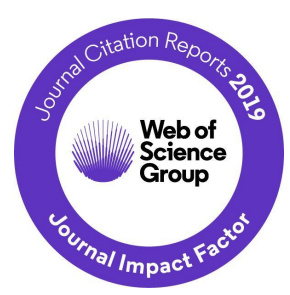

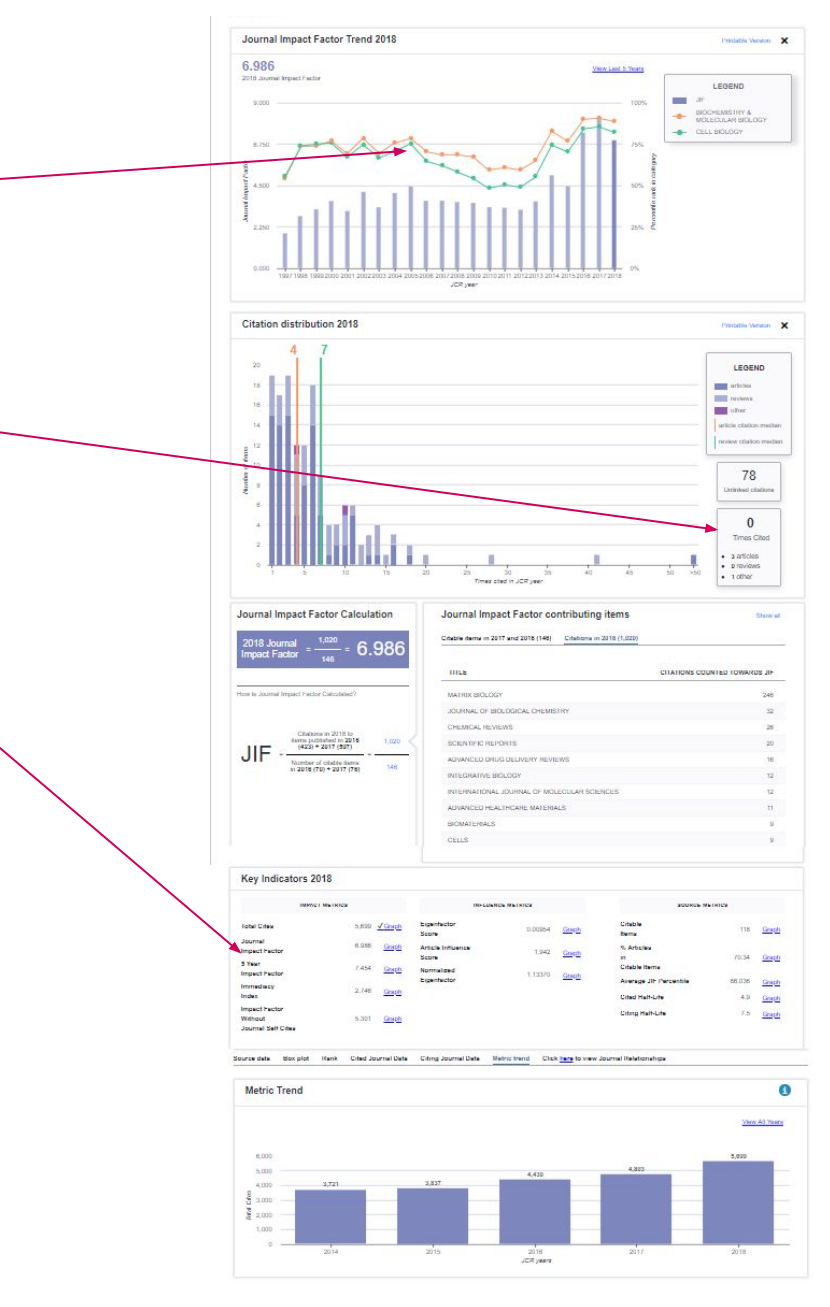

View the Journal's Impact Factor and Impact Profile

Journal Citation Reports **Essential Science Indicators** Web of Science **InCites EndNote Publons** smita.krishnan@clarivate.com Help D **InCites Journal Citation Reports** Home > Journal Profile **NATURE** ISSN: 0028-0836 **TITLES LANGUAGES** ISO: Nature elSSN: 1476-4687 English NATURE PUBLISHING GROUP JCR Abbrev: NATURE MACMILLAN BUILDING, 4 CRINAN ST, LONDON N1 9XW, ENGLAND **CATEGORIES** PUBLICATION FREQUENCY ENGLAND 51 issues/year MULTIDISCIPLINARY SCIENCES - SCIE

The data in the two graphs below and in the Journal Impact Factor calculation panels represent citation activity in 2018 to items published in the journal in the years. They detail the components of the Journal Impact Factor. Use the "All Years" tab to access key metrics and additional data for the current year and all j for this journal.

Go to Journal Table of Contents

2017

All Years

**Current Year** 

Printable Version

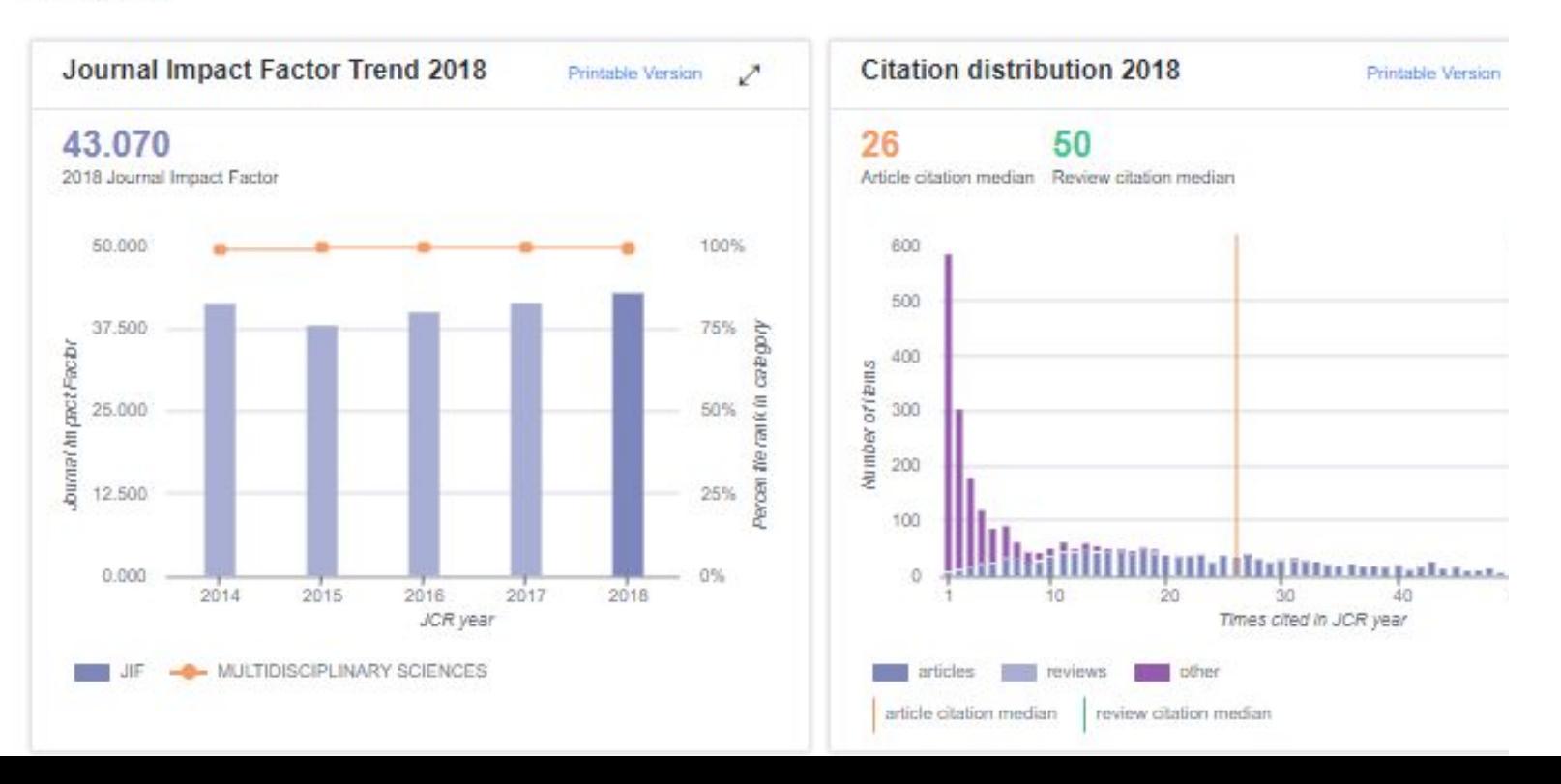

Web of<br>Science Group

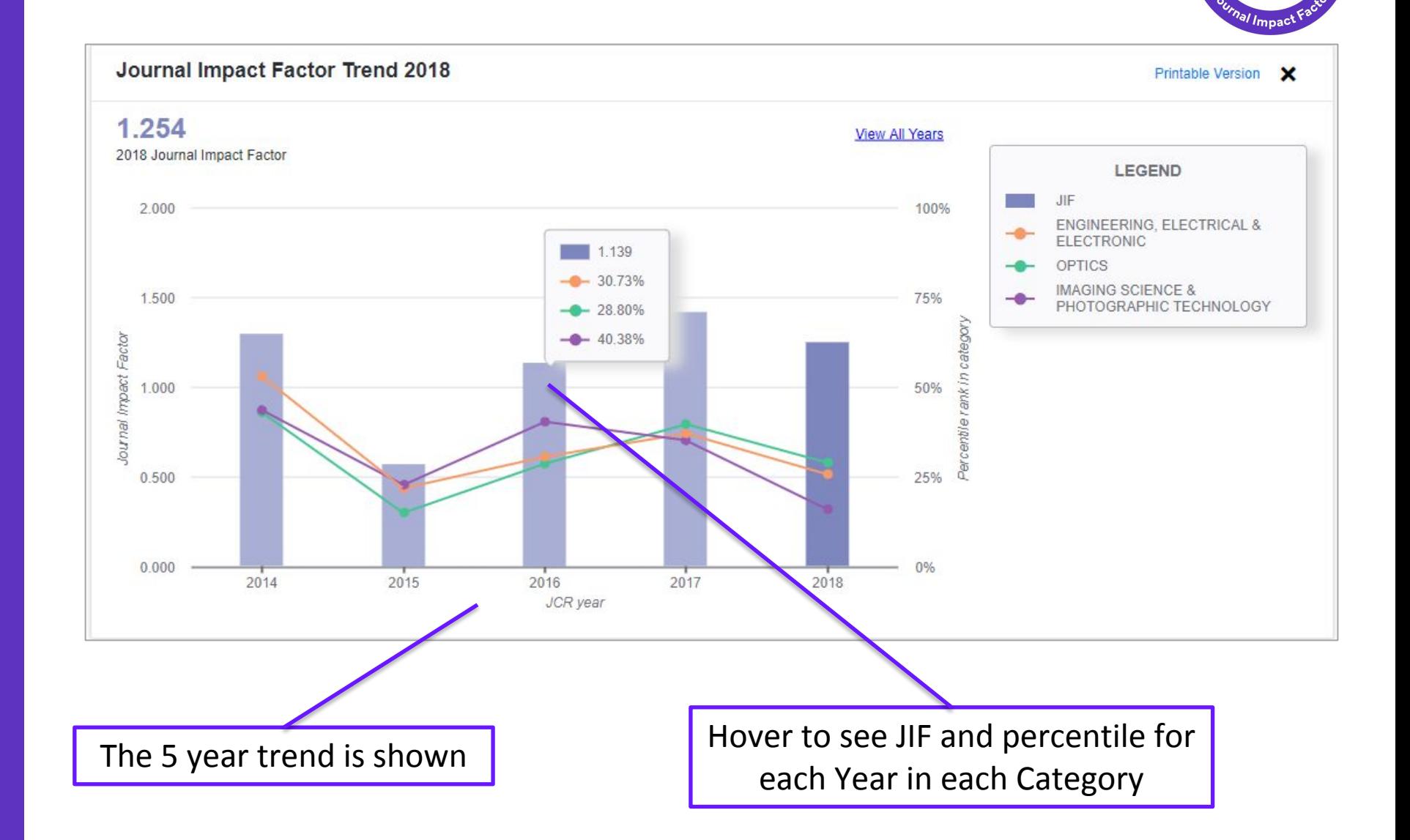

Journal Impact Factor Trend section.

Web of<br>Science<br>Group

## Web of<br>Science<br>Group

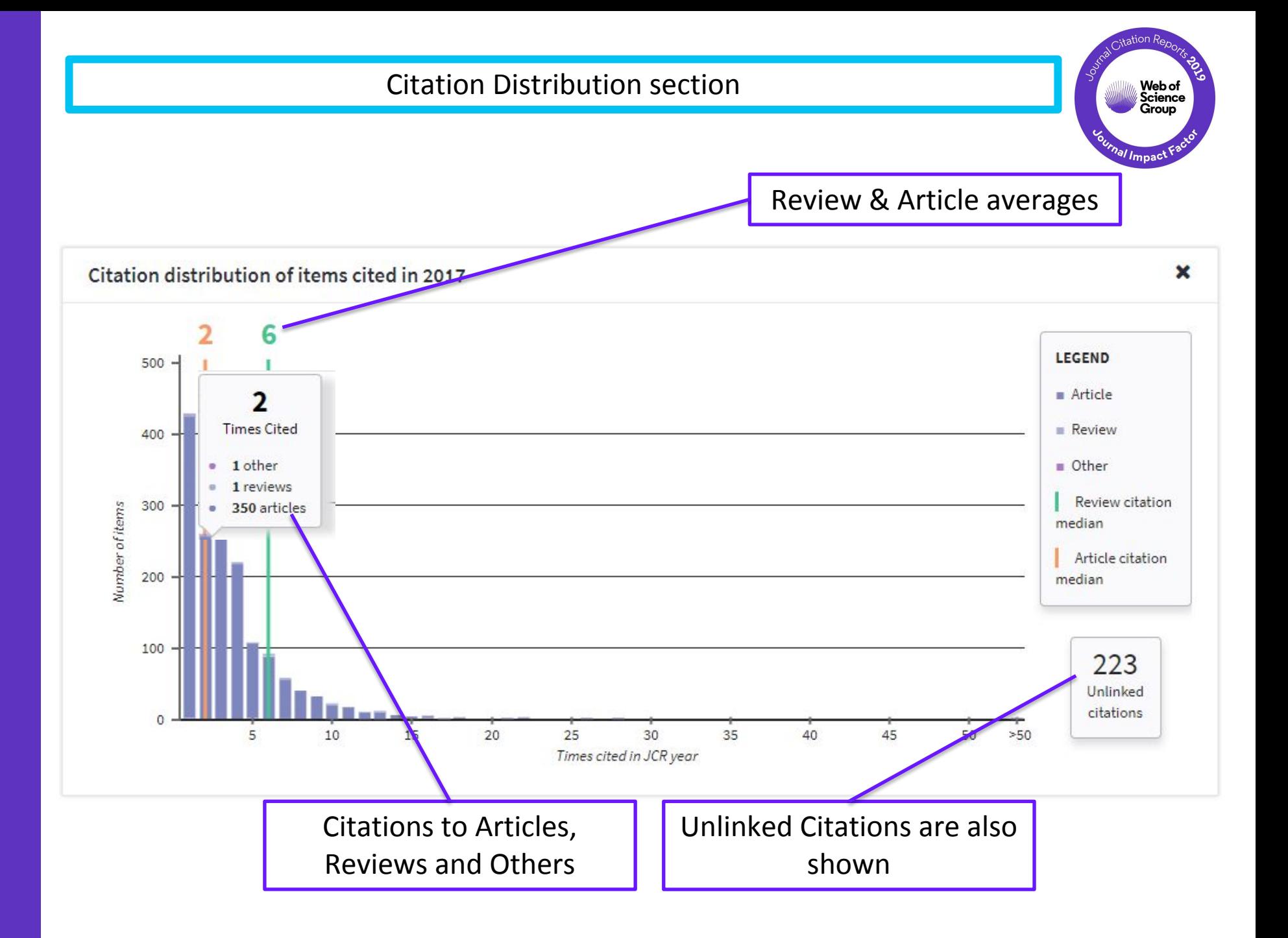

#### Transparent Journal Impact Factor calculation with Citable items section.

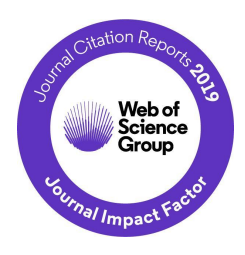

**Journal Impact Factor Calculation** Journal Impact Factor contributing items Show all Citable items in 2017 and 2016 (71) **Citations in 2018 (89)** 2018 Journal **Impact Factor TITLE** CITATIONS COUNTED TOWARDS JIF How is Journal Impact Factor Calculated? Multimodal medical image fusion based on discrete Tchebichef moments and pulse coupled neural network 6 By: Tang, Lu; Qian, Jiansheng; Li, Leida; Hu, Junfeng; Wu, Xiang Page: 57-65 Accession number: WOS: 000397734700006 Volume: 27 Citations in 2018 to items **Document Type: Article** published in 2016 (44) + 89  $2017(45)$ Contrast limited fuzzy adaptive histogram equalization for entancement of brain images JIF Number of citable items in By: Magudeeswaran, V.; Singh, J. Fenshia  $71$  $2016(34) + 2017(37)$ Volume: 27 Page: 98-103 Accession number: WO \$:000397734700010 **Document Type: Article** A Comprehensive Review: Segmentation of MRI Images-Brain Tumor 5 By: Saladi, Saritha; Prabha, Amutha N. Volume: 26 Page: 295-304 Accession number: WOS:000393312100008 **Document Type: Review** Brightness preserving bi-level fuzzy histogram equalization for MRI brain image contrast enhancement 5 By: Magudeeswaran, V.; Ravichandran, C. G.; Thirumurugan, P. Volume: 27 Page: 153.161 Accession number: VOS:000401715200005 Clear JIF calculation

Links to view items in WoS

# **"I aim for journals that get cited very quickly"**

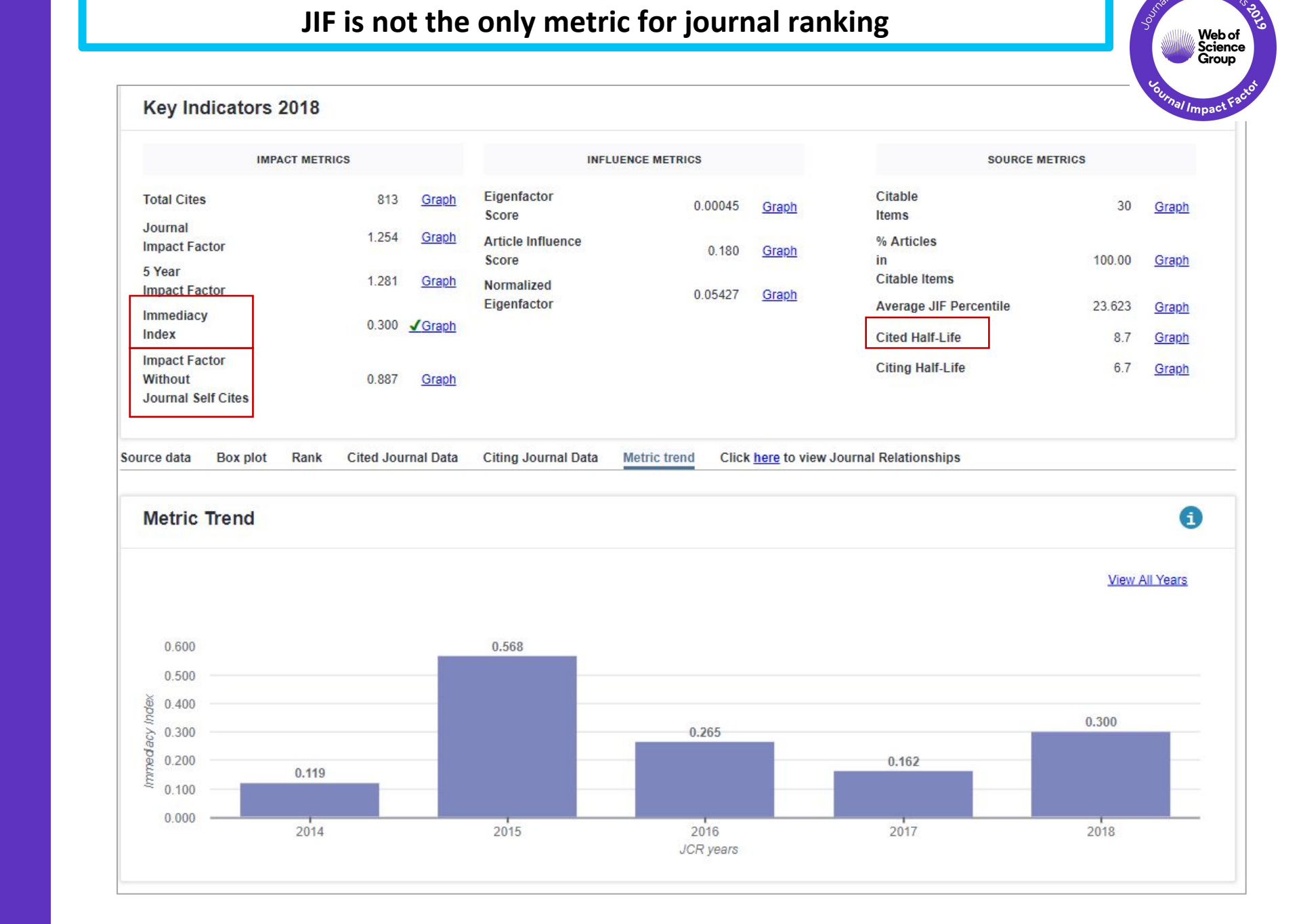

 $_{{\scriptscriptstyle \sim}}$ ation A

# **JIF is not the only metric for journal ranking**

#### **IEEE TRANSACTIONS ON WIRELESS COMMUNICATIONS**

ISSN: 1536-1276

IEEE-INST ELECTRICAL ELECTRONICS ENGINEERS INC 445 HOES LANE, PISCATAWAY, NJ 08855-4141 **USA** 

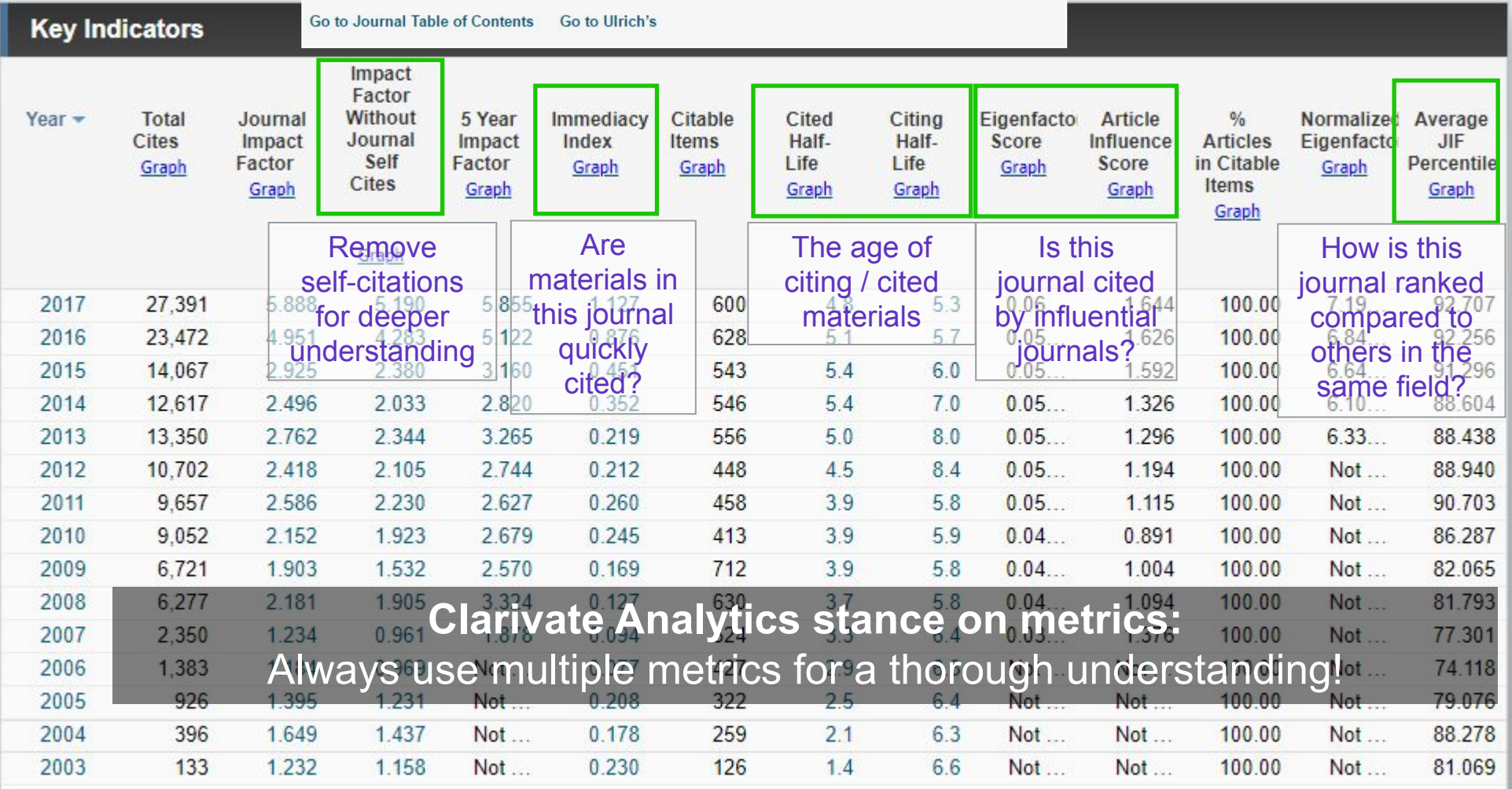

Web of Science Group

# **Immediacy Index is also understood to be "1 year Impact Factor"**

Immediacy  $Index_{2018} =$ 

# of citations to all items published in 2018

Articles & reviews published in 2018

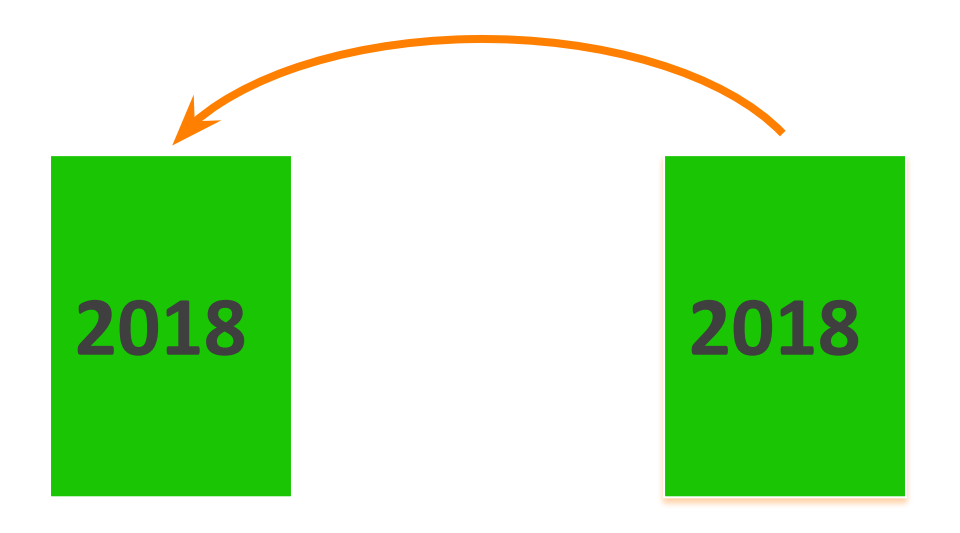

# **"I want to publish in journals that gets cited for a long time"**

# **Journal Relationships Look at how Journals interact With Other Journals**

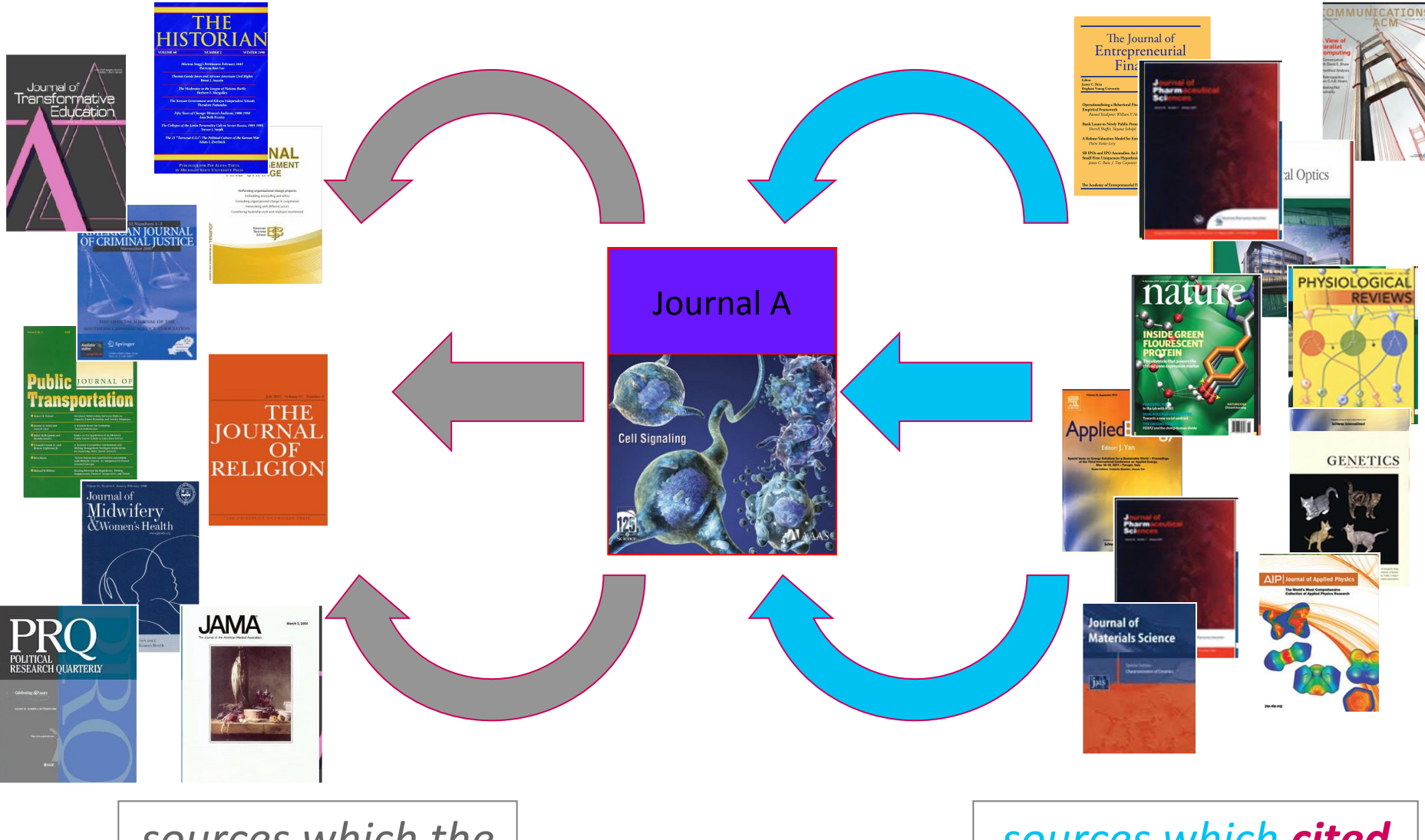

*sources which the journal was citing* *sources which cited the journals*

# **Journal Relationships Look at how Journals interact With Other Journals**

## **• Cited Journal Data**

- What journals cite this one?
- Age of materials cited?
- Cited Half-life

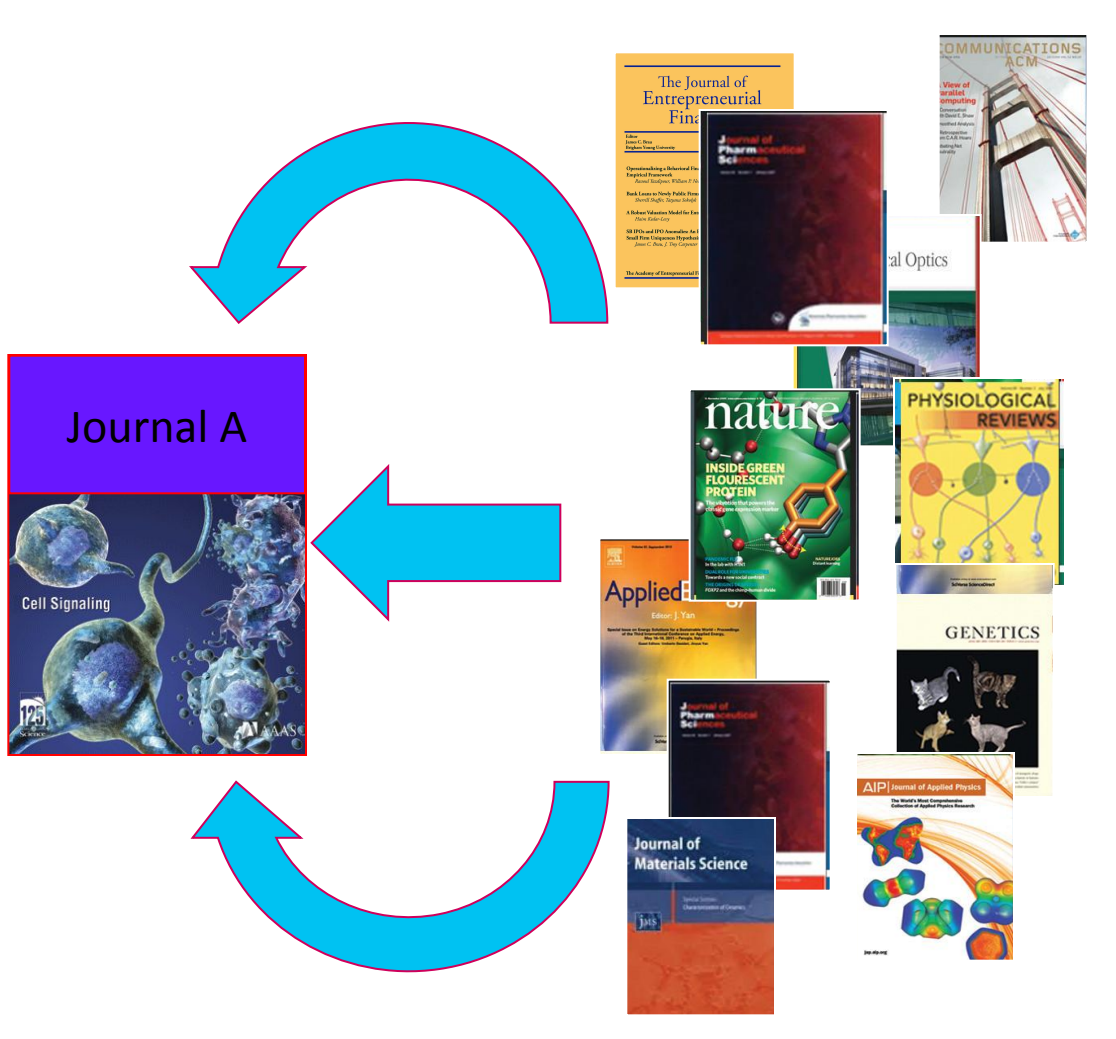

*sources which cited the journals*

# **Cited Journal Graph shows you the number of citations to each year**

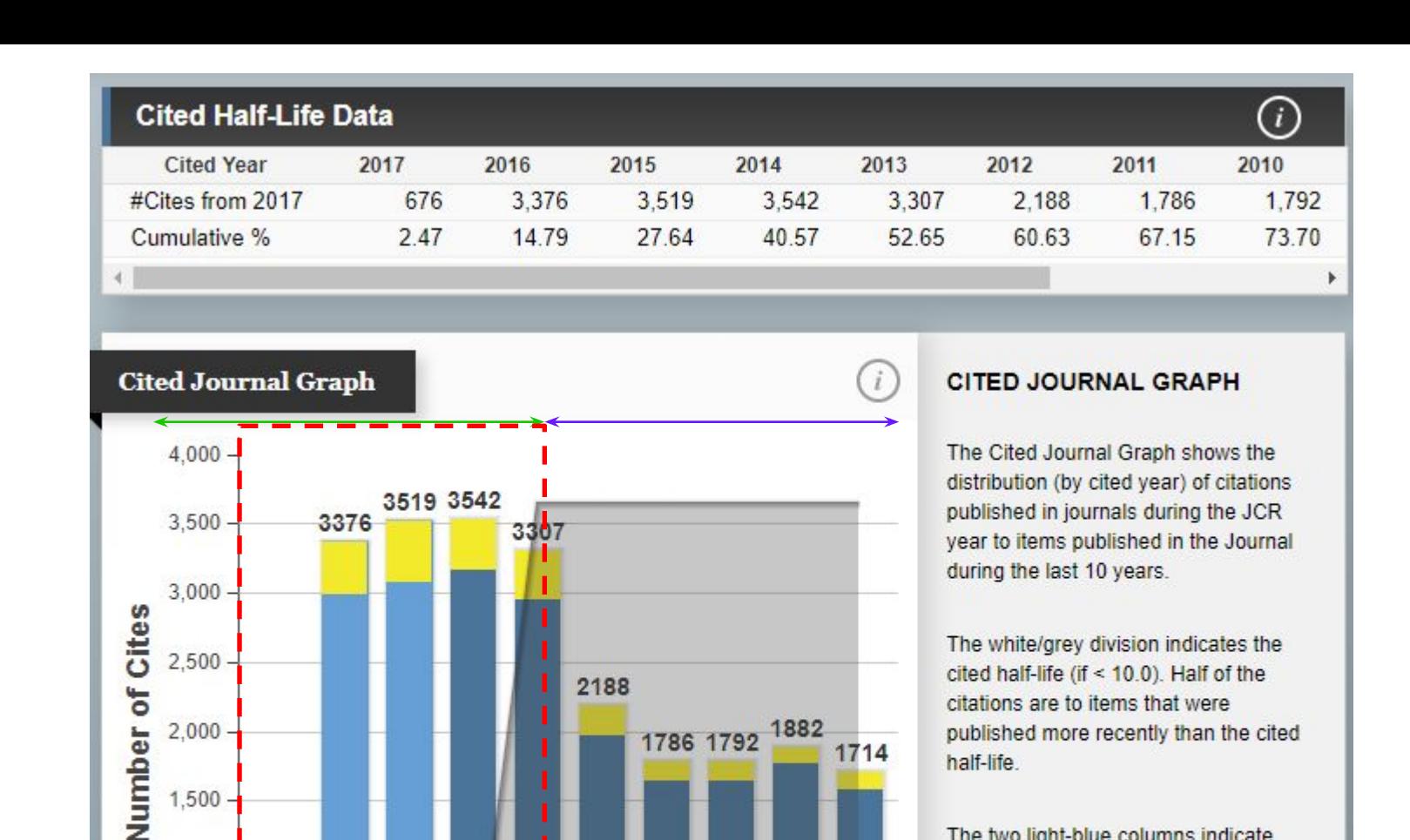

 $1,500$ 

 $1,000$ 

500

 $\Omega$ 

676

The two light-blue columns indicate citations used to calculate the Impact Factor (always the 2nd and 3rd columns).

**Statistically speaking, chances of papers being cited after 5 years is low.**

2017 2016 2015 2014 2013 2012 2011 2010 2009 2008

**Cited Years** 

# **Bonus!**

# **How do you find related journals quickly?**

# **Journal Relationships show you how journals interact**

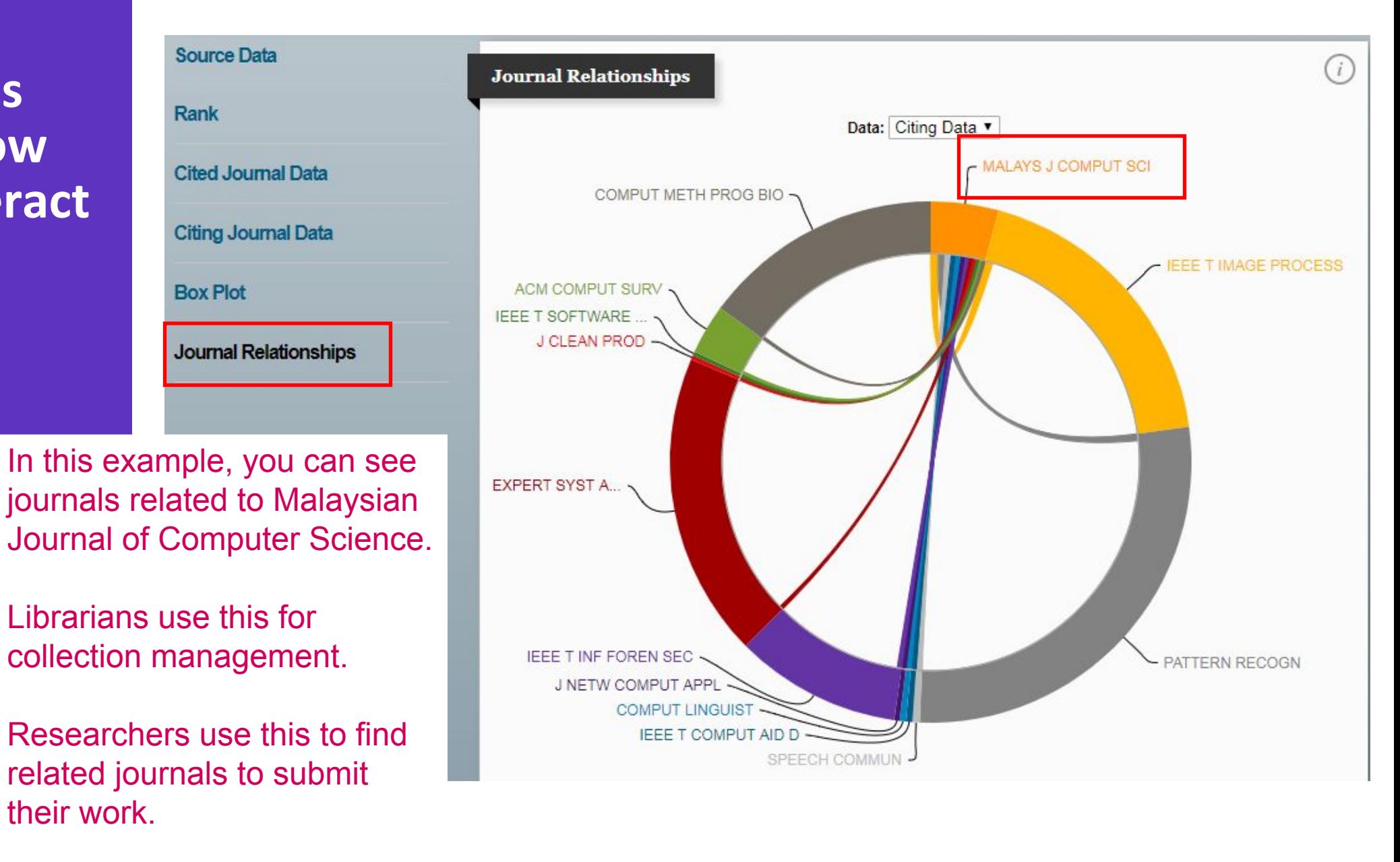

Web of Group

# **Journal Self-Citations and other citation anomalies**

## **Self-citations are items citing another item in the same journal**

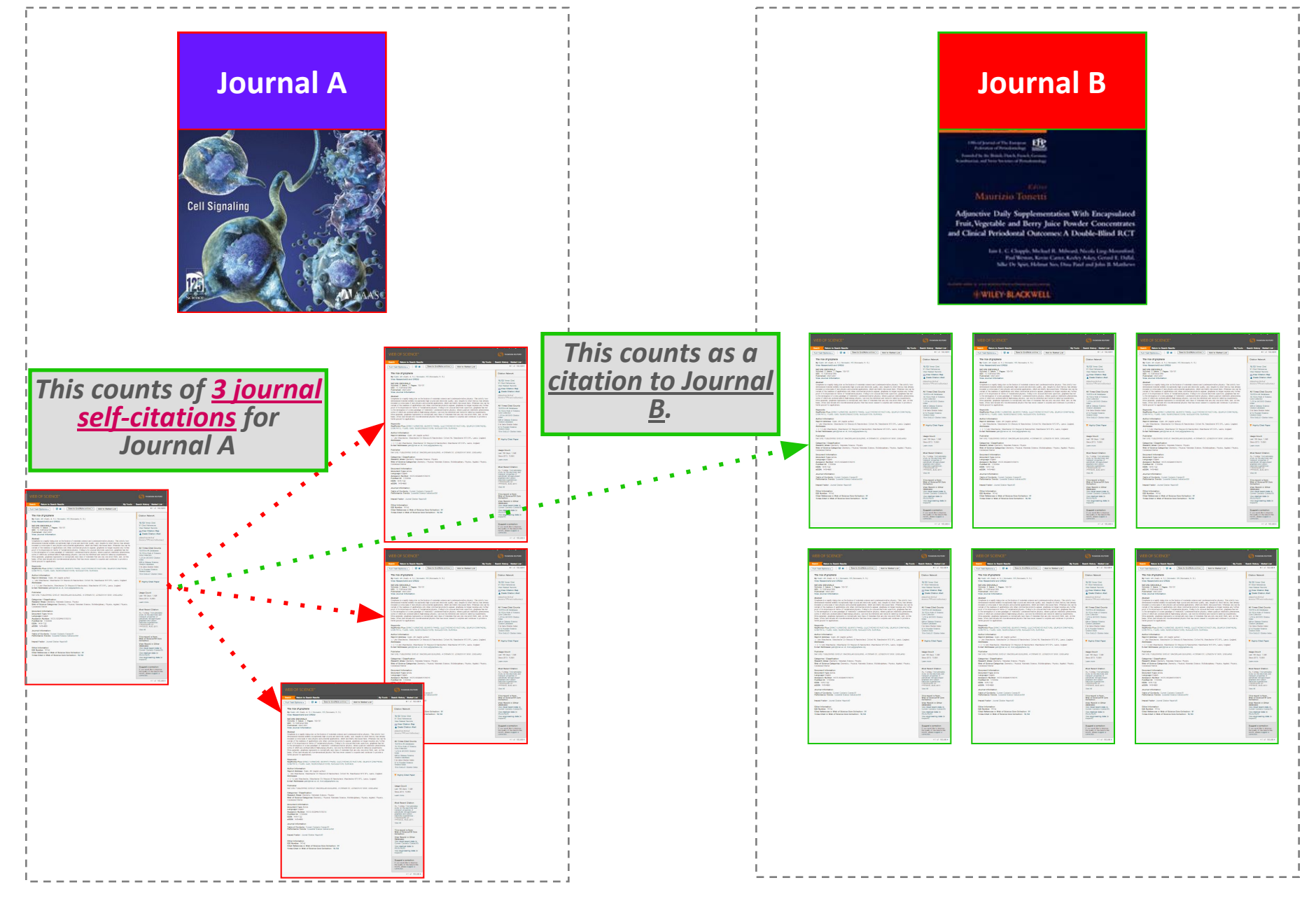

# **Journal Self-Citations Affects Impact Factor**

## Journal: ACADEMY OF MANAGEMENT REVIEW Categories: BUSINESS / MANAGEMENT

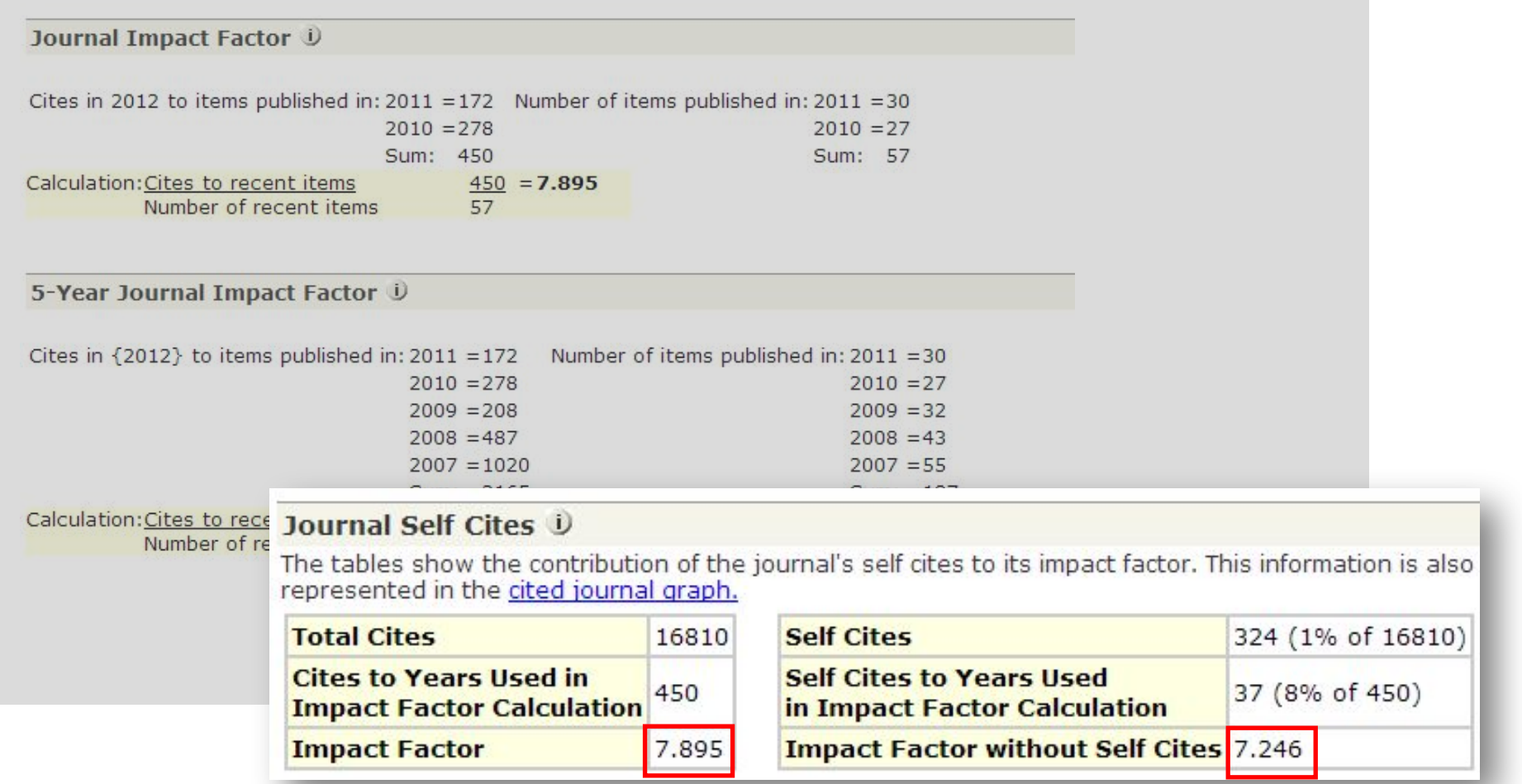

**Journals with Excessive Self-Citations Will be Suppressed**

Journal: Revista Brasileira de Farmacognosia-Brazilian Journal of Pharmacognosy

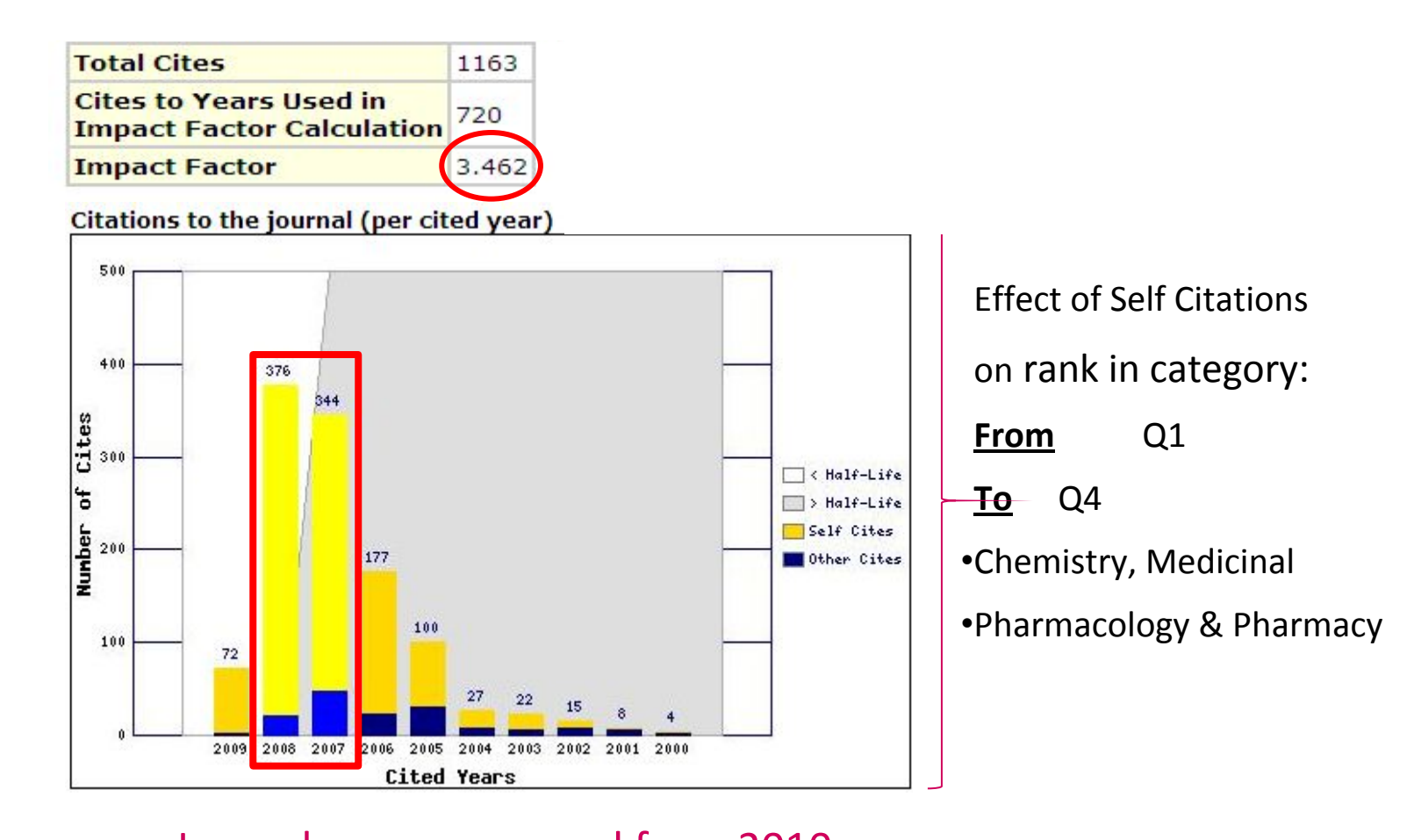

Journal was suppressed from 2010.

# **Citation stacking is a pair of journals with high citation rates between**

## **them**

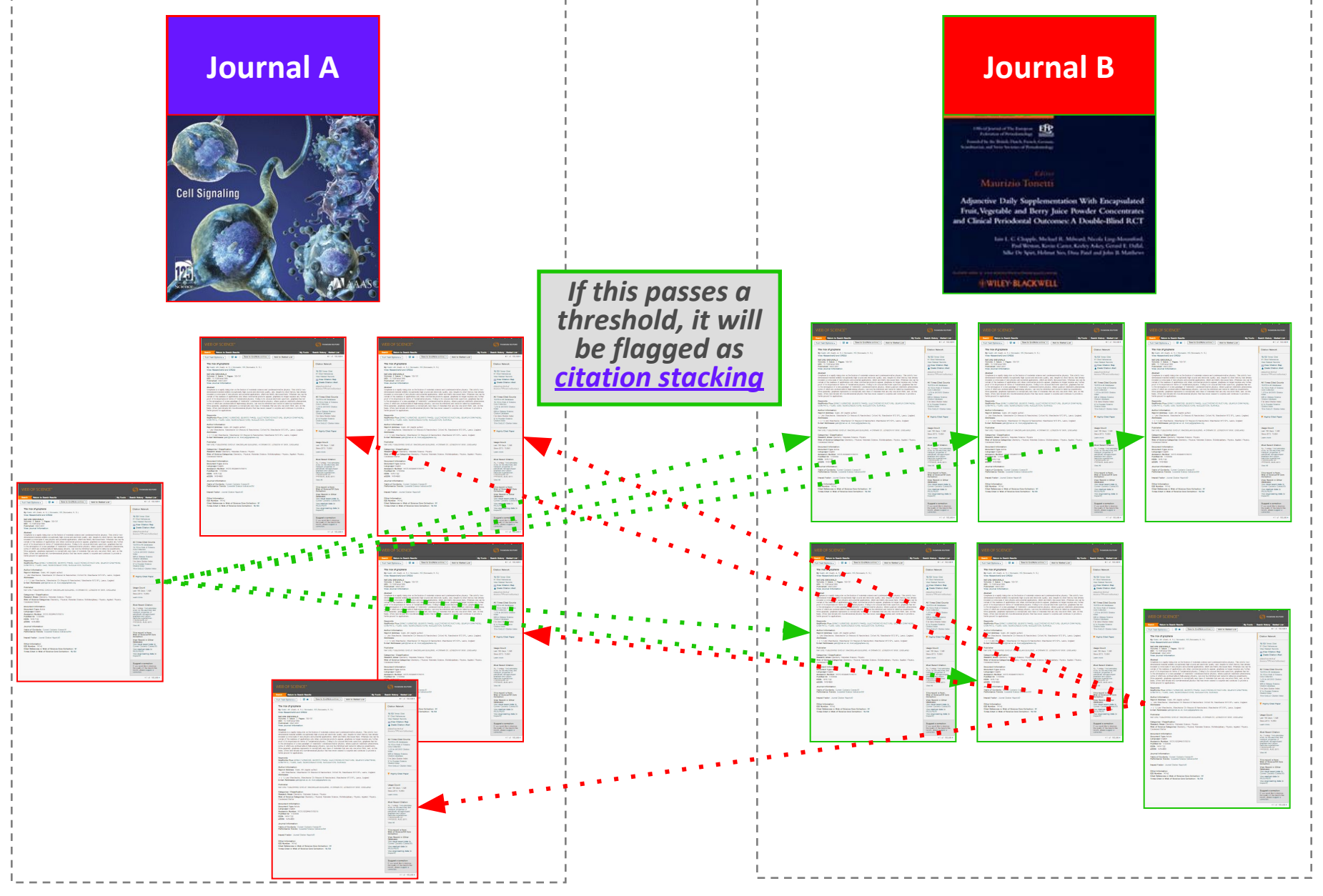

# **Where do you find Title Suppression Information?**

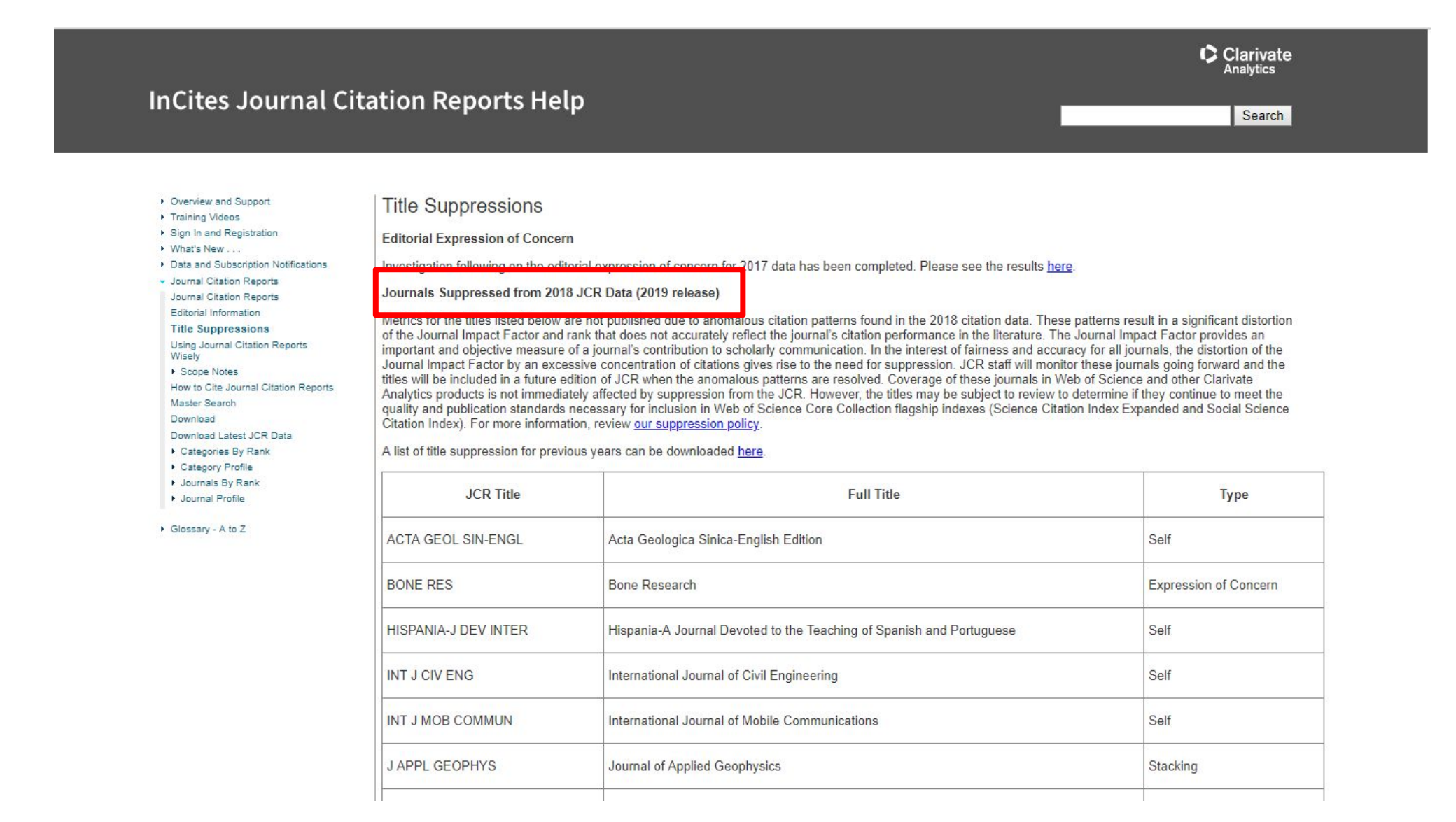

#### <http://help.incites.clarivate.com/incitesLiveJCR/JCRGroup/titleSuppressions.html>

# **Clarivate is the ONLY database provider that monitors journals**

#### Self Citation Suppressed Titles with Key Data Points\*

This table lists the categories for each journal (note that each journal may be included in multiple categories), the percentage of citations in the Journal Impact Factor numerator that are self cites, and the distortion in category rank due to self cites. The distortion in category rank is based on analysis of all journals in all categories of the JCR ranked both with and without the inclusion of self cites. Here distortion equals the percentage shift in rank with self cites included versus excluded.

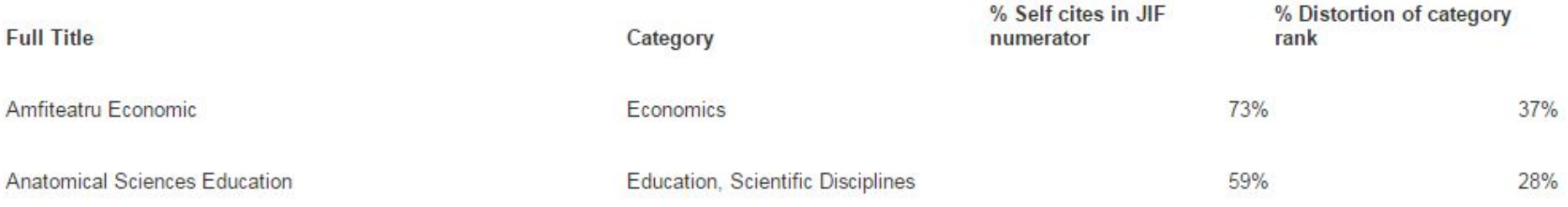

#### Citation Stacking Suppressed Titles with Key Data Points\*

This table lists the recipient and donor journal pairs along with the percentage of citations in the Journal Impact Factor numerator that are from the donor to the recipient (x% of the JIF Numerator cites to Recipient journal from Donor journal). The percentage exchange to the Journal Impact Factor years is the proportion of all citations from donor to recipient (all years) that reference the two years considered in the Journal Impact Factor calculation (x% of all citations from Donor to Recipient were concentrated in the Journal Impact Factor years).

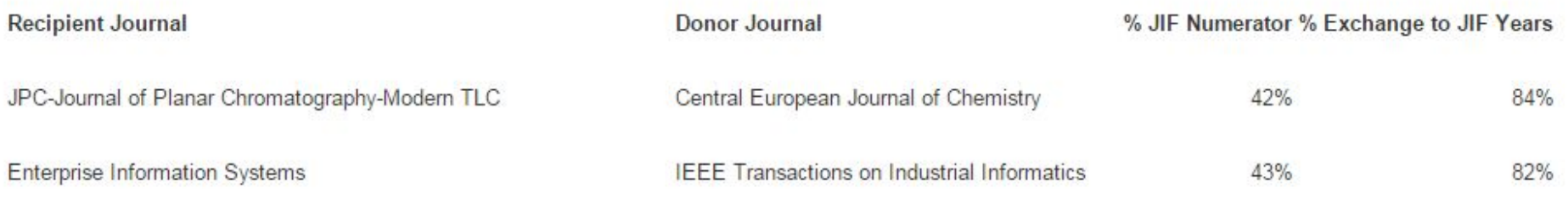

<http://wokinfo.com/media/pdf/jcr-suppression.pdf>

# **Questions?**

**Sea** 

Thank you

- Dju-Lyn Chng, Solution Consultant (ASEAN)
- Dju-lyn.Chng@Clarivate.com
- +65 9772 1176

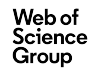

**JCR Quiz**

# [https://docs.google.com/forms/d/e/1FAI](https://docs.google.com/forms/d/e/1FAIpQLSc5MPdWYp18UD7YszgDrs2n-p0oZVyB3v5jBCxZFSnZ5pz-3A/viewform) [pQLSc5MPdWYp18UD7YszgDrs2n-p0oZVy](https://docs.google.com/forms/d/e/1FAIpQLSc5MPdWYp18UD7YszgDrs2n-p0oZVyB3v5jBCxZFSnZ5pz-3A/viewform) [B3v5jBCxZFSnZ5pz-3A/viewform](https://docs.google.com/forms/d/e/1FAIpQLSc5MPdWYp18UD7YszgDrs2n-p0oZVyB3v5jBCxZFSnZ5pz-3A/viewform)

# **Web of<br>Science<br>Group**

Web of Science Group retains all intellectual property rights in, and asserts rights of confidentiality over, all parts of its response submitted within this presentation. By submitting this response we authorise you to make and distribute such copies of our proposal within your organisation and to any party contracted directly to solely assist in the evaluation process of our presentation on a confidential basis. Any further use will be strictly subject to agreeing appropriate terms.